## Dr. Ambedkar Institute of technology, Bengaluru-56 Department of Computer Science & Engineering

The enclosed documents are verified & approved.

Prof & Head

Dr. Siddaraju

**[Scanned](http://scannergo.net/?utm_source=pdf&utm_medium=watermark&utm_campaign=scannergo) by Scanner Go**

Department of Computer Science & Engineering

Professor & Head Department of Computer Science & Engineering Dr. Ambedkar Institute of Technology Bangalore-580 056.

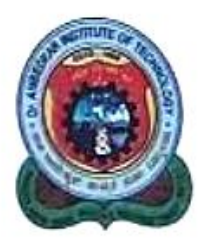

## Panchajanya Vidya Peetha Welfare Trust (Regd) Dr. Ambedkar Institute of Technology

An Autonomous Institution, Affiliated to Visvesvaraya Technological University, Belagavi, Air Advisoritions institution, Armitect to Technical Education (AICTE), New Delhi Accredited by NBA and NAAC with 'A' Grade

BDA Outer Ring Road, Mallathalli, Bengaluru - 560 056

 $Ref. No. 24.17 CSE 374$ 

 $Date: 7123$ 

This is to certify that the List of courses for the employability, entrepreneurship and skill development this is to certify that the use of courses for the employment, envelopment in BOS Chairman and BOS Members.

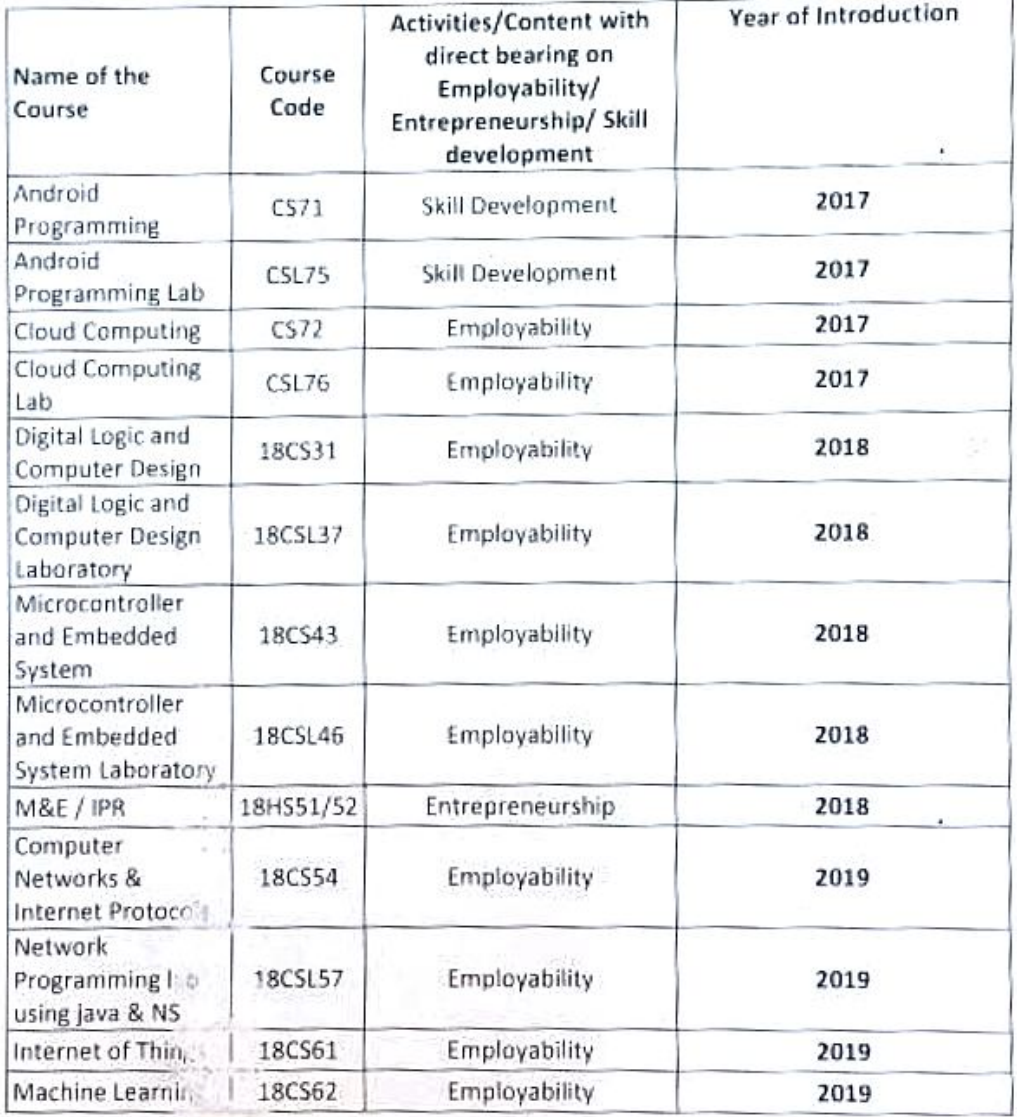

Ph: 23211232, Fax: 080-23217789, E-mail: principal@drait.edu.in, Website: www.drait.edu.in

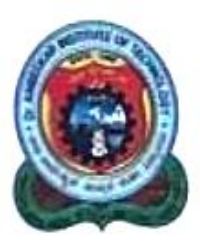

l,

## Panchajanya Vidya Peetha Welfare Trust (Regd) Dr. Ambedkar Institute of Technology

An Autonomous Institution, Affiliated to Visvesvaraya Technological University, Belagavi. An Autonomous Institution, Affiliated to Visvesvaraya Technical Education (AICTE), New Delhi<br>Aided by Govt. of Karnataka, Approved by All India Council for Technical Education (AICTE), New Delhi Approved by NBA and NAAC with 'A' Grade

## Accreated by Nak and Miles Manus Manus 1560 056

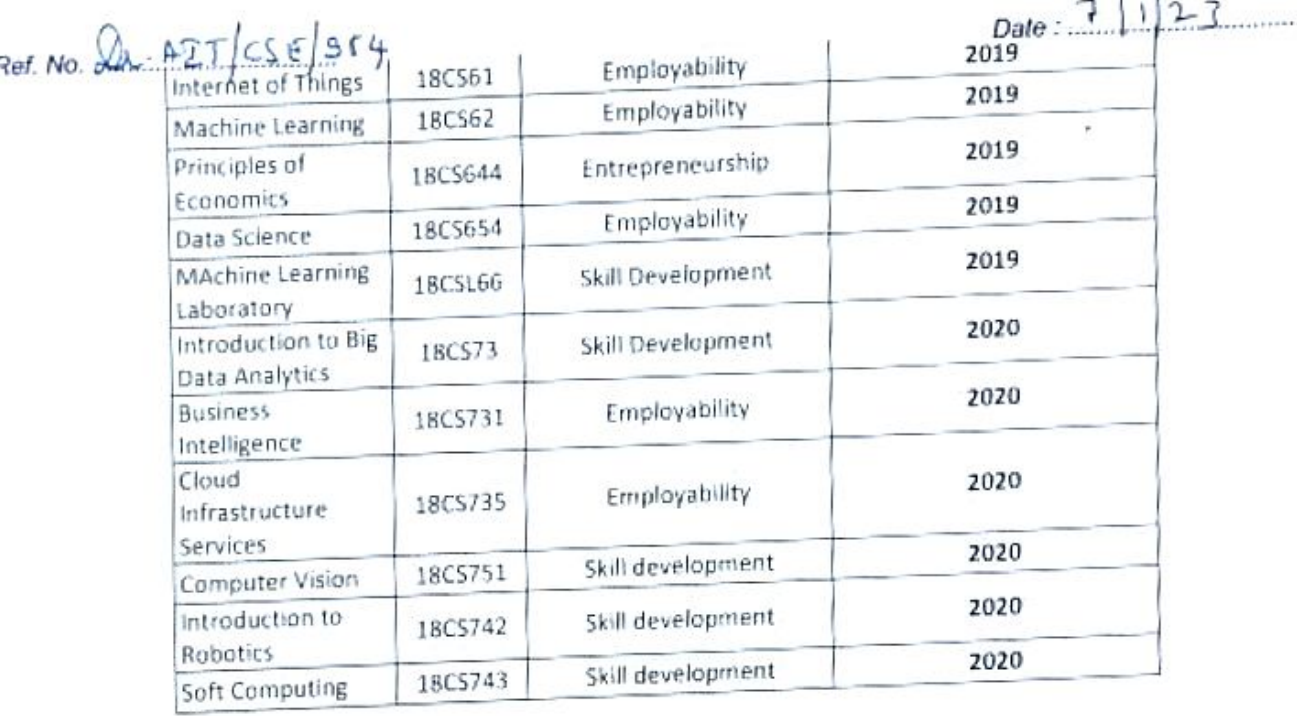

Chairman<br>Professor & H980<br>Professor Science & Bos Chairman<br>Protessor & Head<br>Protessor Science & Engines Protessor Science & Engine

 $1.1$ 

Principal Dr. Ambedkar Institute of Technolog Bangalore - 560 056

Ph: 23211232, Fax: 080-23217789, E-mail: principal@drait.edu.in, Website: www.drait.edu.in

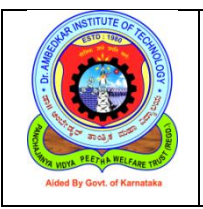

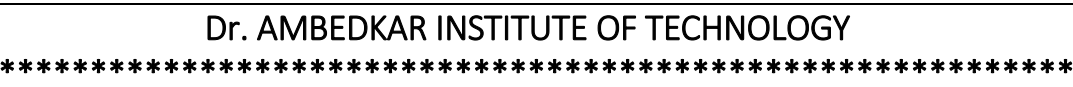

\*\*

Department of Computer Science & Engineering

# **2017 Syllabus**

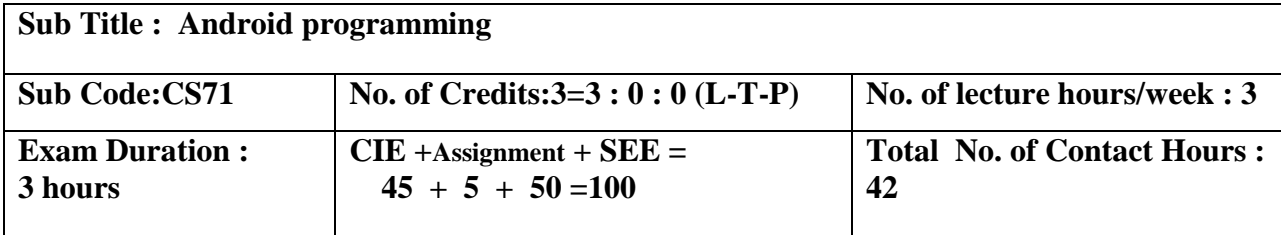

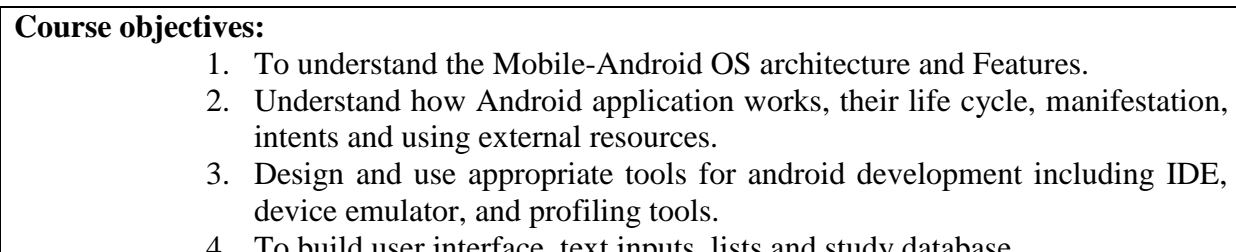

4. To build user interface ,text inputs, lists and study database. 5. To understand windows Moblie Programming for smartphones.

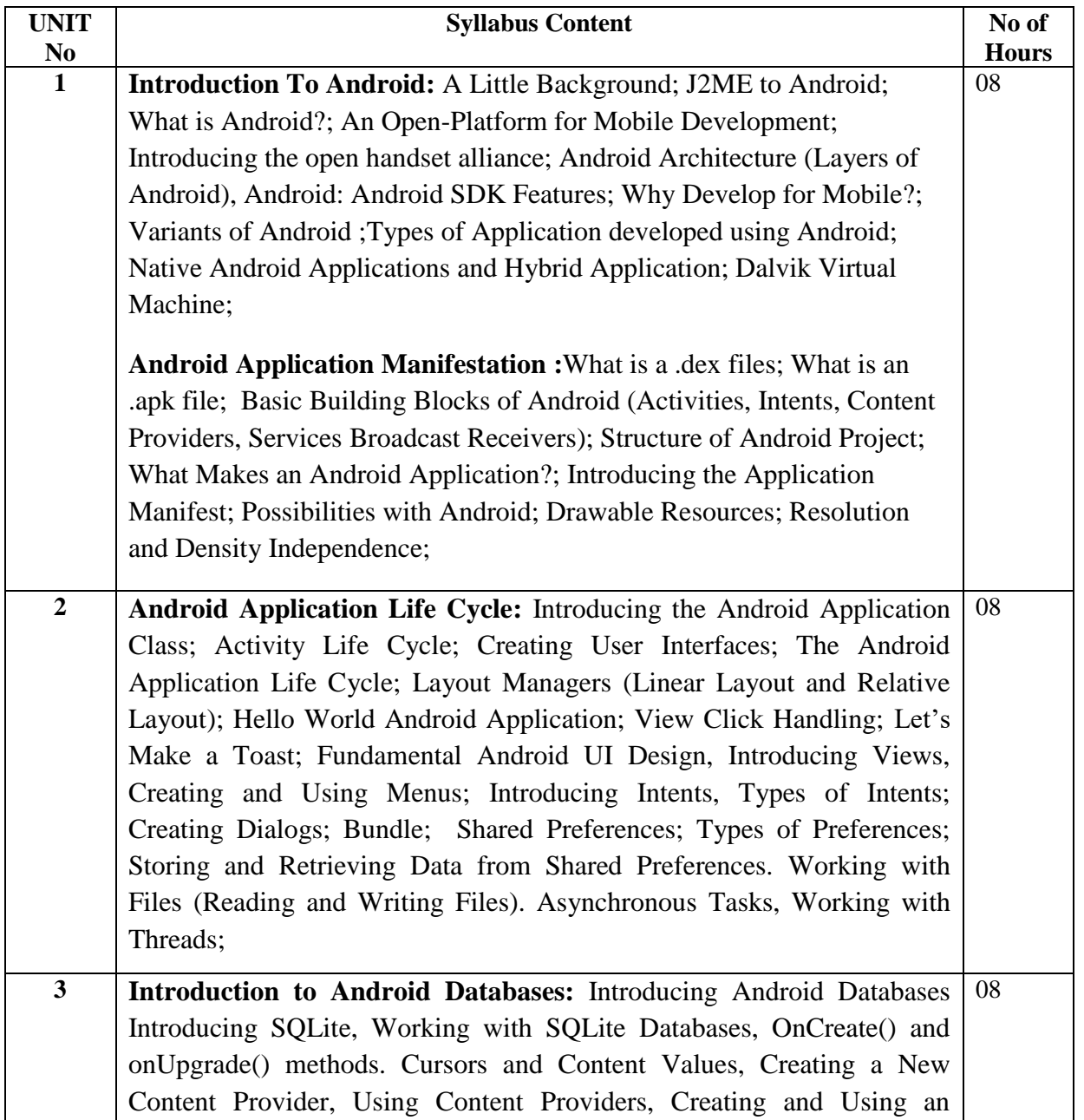

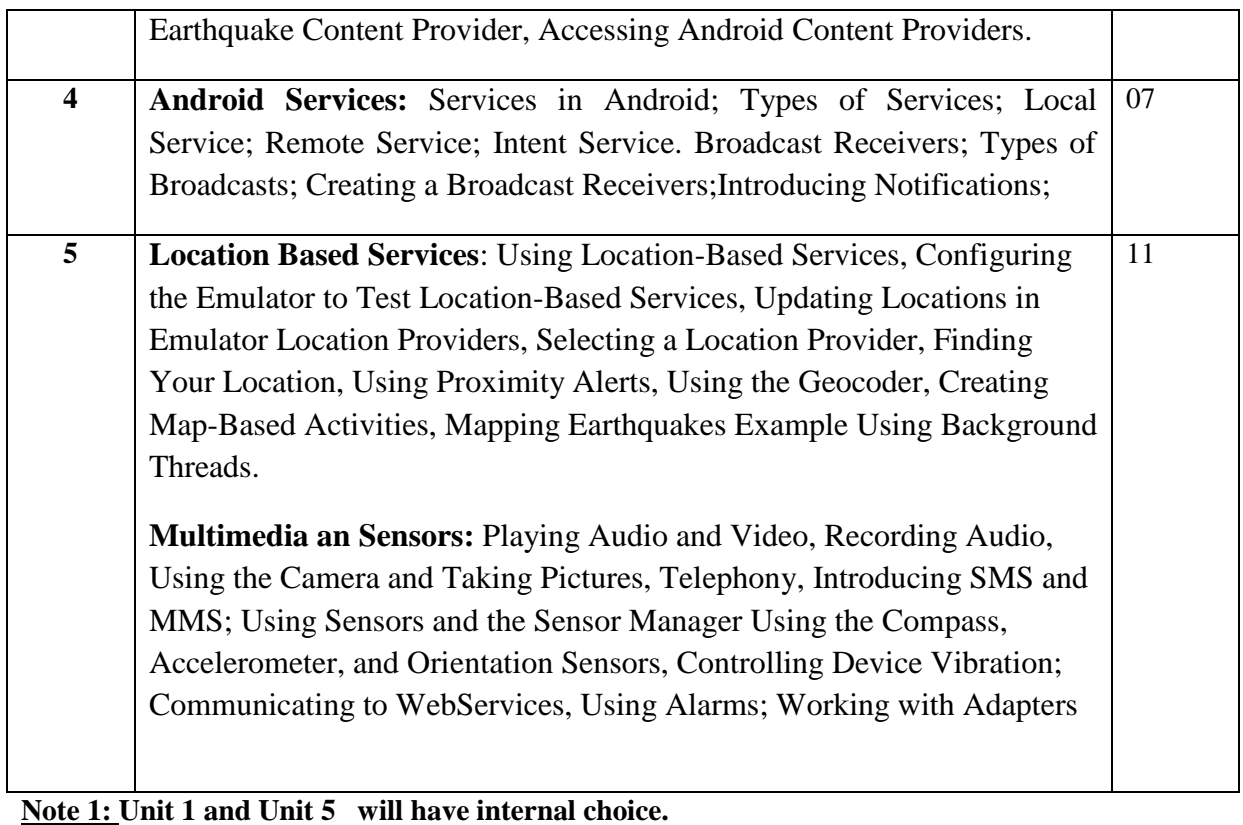

**Note 2: Three assignments are evaluated for 5 marks:** 

**Assignment - 1 from units 1 and 2. Assignment - 2 from units 3 and 4. Assignment - 3 from unit 5.** 

**Course Outcomes:**

CO1: Understand the fundamentals of mobile architecture.

CO2: Design and develop android applications with compelling user interface.

CO3: Design applications to save or to store data in SQLite.

CO4: Analyze the problem to build their own mobile apps using Android's APIs.

CO5: Deploy applications with sophisticated and elegant user interface.

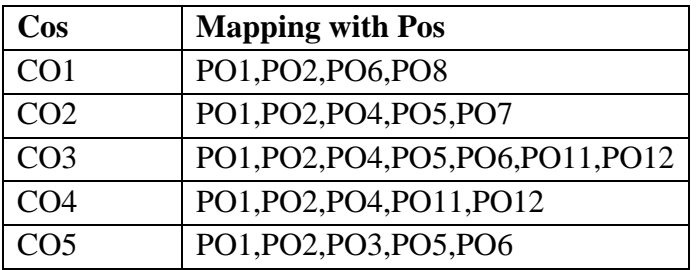

## **TEXT BOOK:**

1. Professional Android 2 Application Development by Reto Meier, Wiley Publishing, 2010.

- 2. Pro Android by Sayed Y. Hashimi, Satya Komatineni, Apress, 2009.
- 3. Professional Android Application Development by Reto Meier, Wiley Publishing, 2009.

#### **REFERENCE BOOKS / WEBLINKS:**

1. Beginning Android by Mark Murphy, Apress, 2009.

2. The Android Developer's Cookbook: Building Applications with the Android SDK by James Steele, Nelson To, Addison-Wesley Professional; 2010.

3. The Busy Coders guide to Android development by Mark L Murphy, COMMONSWARE, 2009.

### **FACULTY INCHARGE:**

1. LAVANYA SANTHOSH

2. HARPRITHA K M

## **Sub Title : ANDROID PROGRAMMING lAB**

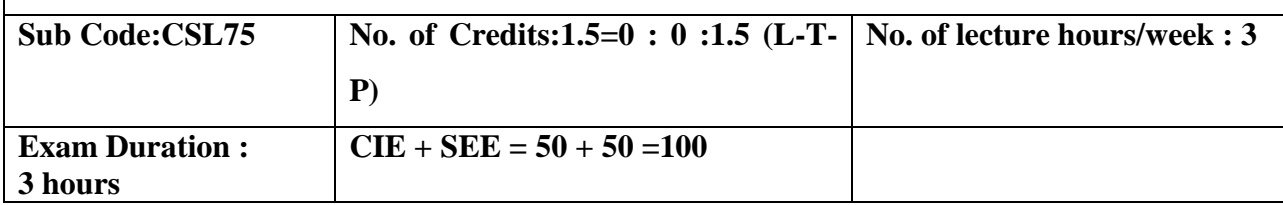

#### **Course objectives:**

- 1. To Learn and acquire art of Android Programming.
- 2. To configure initial application, run in emulator.
- 3. Understand and implement Android's advanced User interface functions, audio video applications
- 4. Create, modify and query on SQlite database
- 5. Present different ways of sharing data through the use of services

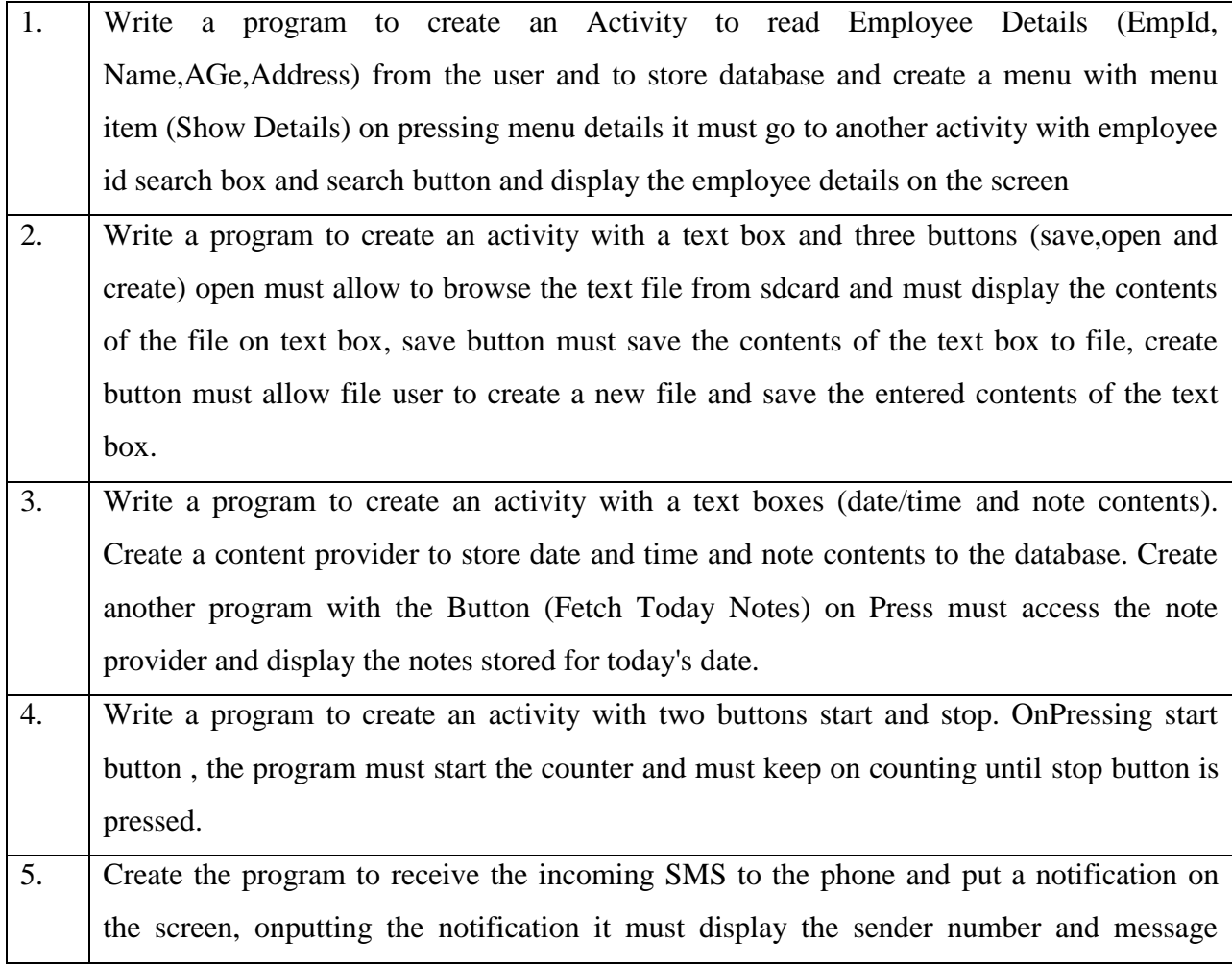

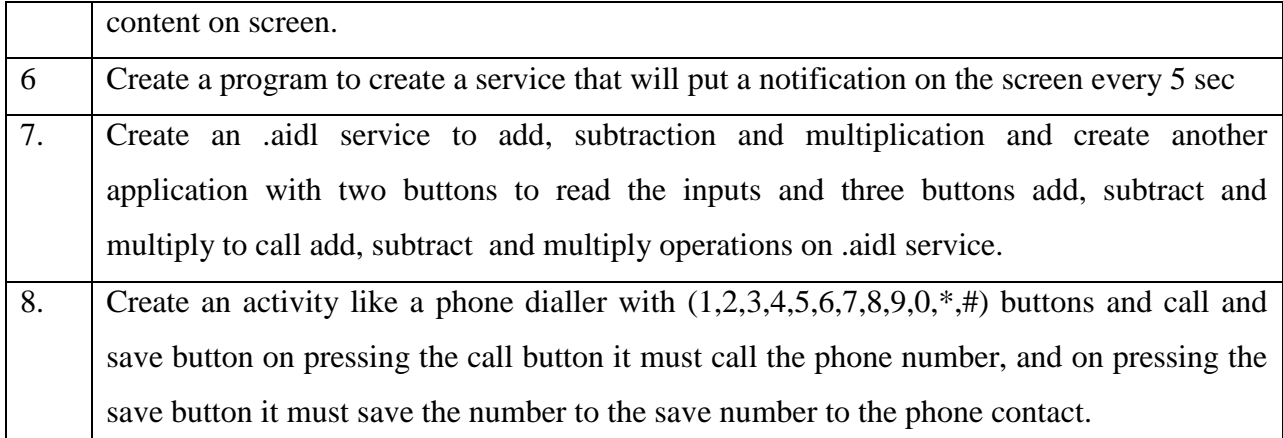

### **Course Outcomes:**

CO1:Understand the android OS and fundamental concepts in Android Programming. CO2: Demonstrate various components, layouts and views in creating Android applications

CO3: Design applications to save or to store data in SQLite

CO4: Demonstrate the sharing data with different applications and sending sms

CO5: Demonstrate how to write applications using services.

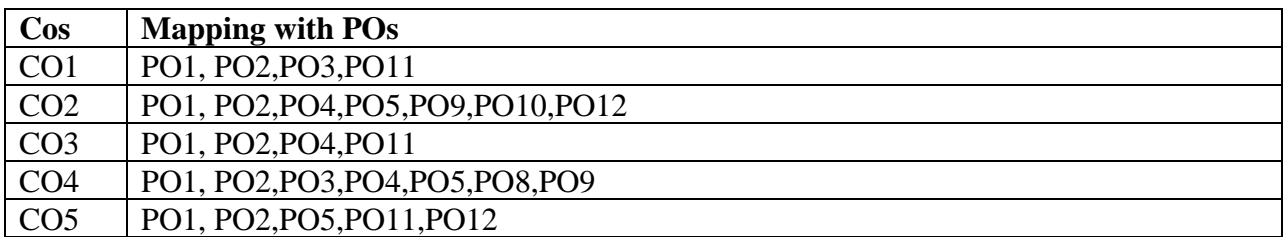

#### **FACULTY INCHARGE:**

#### **1. LAVANYA SANTHOSH**

#### **2. HARPRITHA K M**

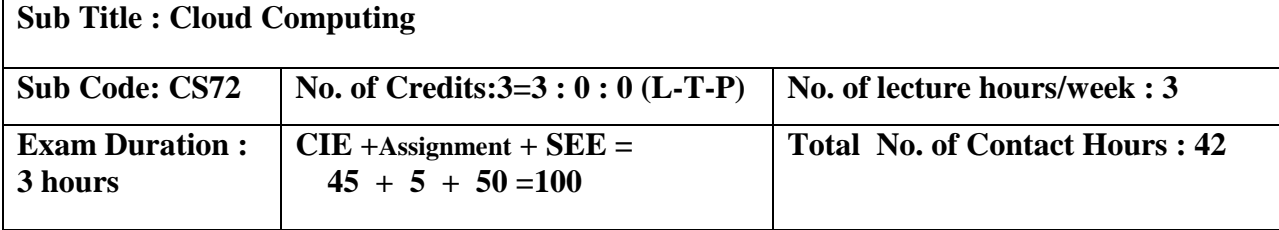

### **Course objectives:**

- 1. To provide comprehensive view to different aspects of cloud computing like; service models, challenges & infrastructure.
- 2. Explore the various cloud computing applications & paradigms.
- 3. To introduce to cloud virtualization, with different type of virtualization.
- 4. To analyze how resource management and scheduling done in cloud computing.
- 5. To explore data storage systems in cloud computing.

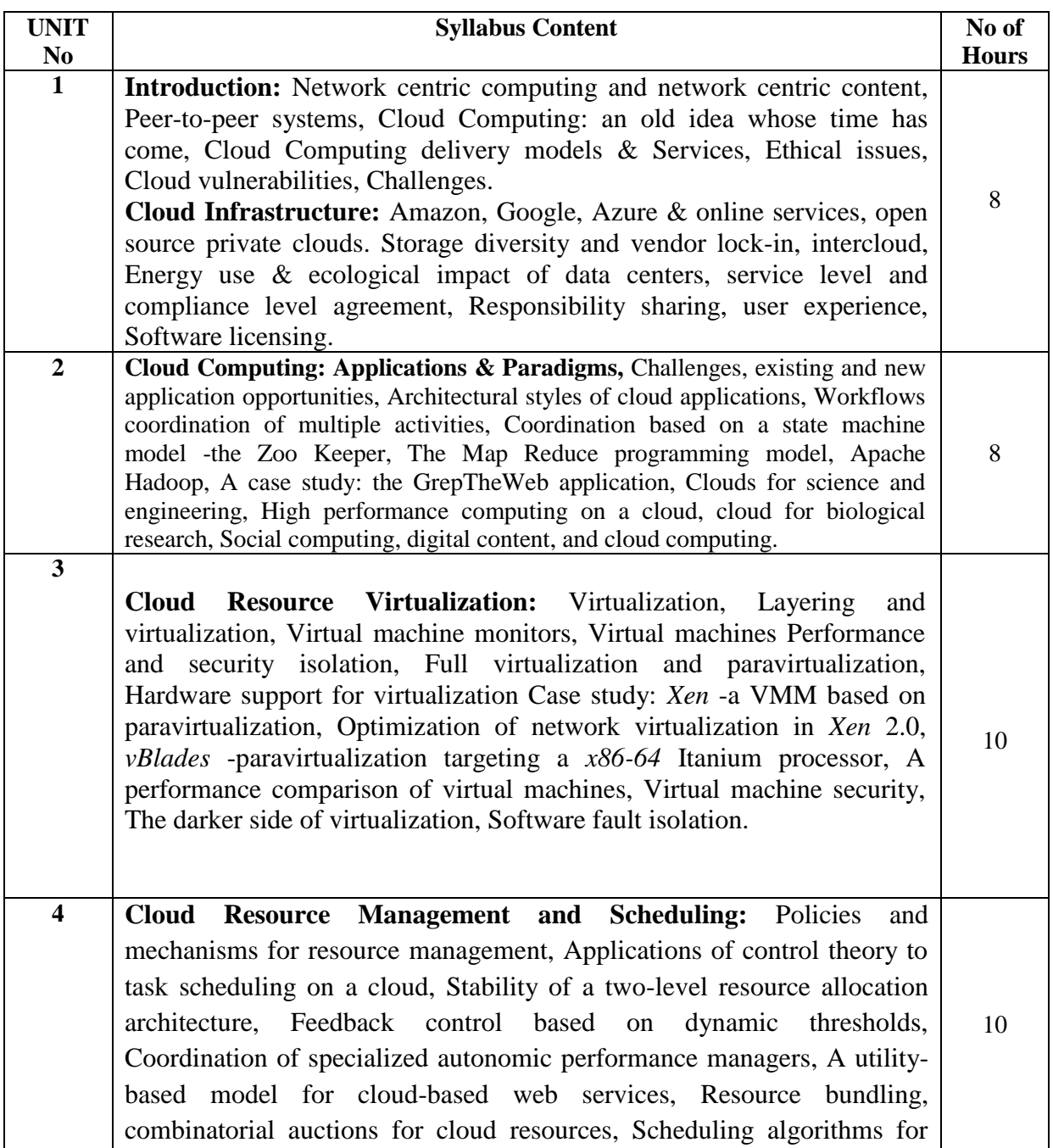

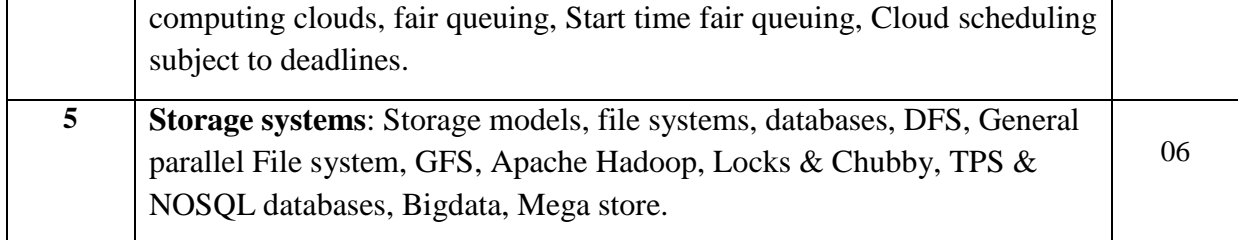

**Note 1: Unit3 and Unit 4 will have internal choice. One question each from units 1, 2 and 5. Note 2:Two assignments are evaluated for 5 marks: Assignment – 1 from units 1 and 2 and Assignment -2 from units 3 and 4.** 

#### **Course Outcomes:**

**Upon successful completion of this course, the students will be able to**

- 1. CO1: Obtain knowledge on different aspects of cloud computing like; service models, challenges & infrastructure.
- 2. CO2: Explore and Analyze different cloud computing applications & paradigms.
- 3. CO3: Analyze the importance of virtualization and different features of Virtual Machine ( VM ) in cloud computing
- 4. CO4: To explore and Analyze different mechanisms and polices used in resources management and scheduling.
- 5. CO5: To obtain knowledge on storage systems in cloud computing

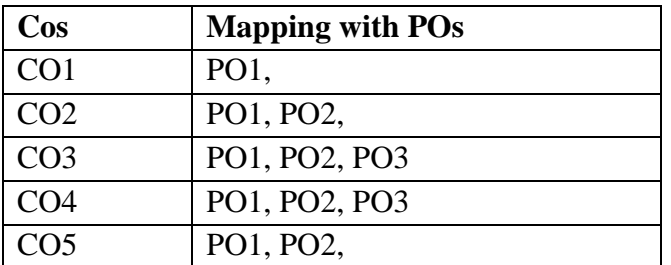

#### **TEXT BOOKS:**

1. Cloud Computing: Theory and Practice, Dan Marinescu, 1<sup>st</sup> edition, MK Publishers, 2013.

#### **REFERENCES:**

- 1. Distributed and Cloud Computing, From Parallel Processing to the Internet of Things, Kai Hwang, Jack Dongarra, Geoffrey Fox. MK Publishers.
- 2. Cloud Computing: A Practical Approach, Anthony T. Velte, Toby J. Velte, Robert Elsenpeter, McGraw Fill, 2010.

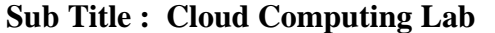

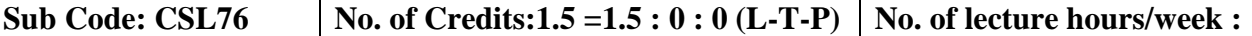

#### **Course objectives:**

- 1. To Install and understand Virtual Box by deploying web application
- 2. To get Hands on with Different Cloud services: Amazon, Microsoft Azure. Google apps
- 3. To Create and provision VMs on any Cloud Simulation environments, and execute different polices to understand the VM features
- 1. Case Study of VirtualBox: Install VirtualBox software and an operating system to it. Deploy a web application to read a text file and display it on the web browser.
- 2. Case Study of Amazon: Create a web application to enter the students' details like name, USN, semester, section and CGPA to a database and deploy it on Amazon EC2.
- 3. Case Study of Amazon: Create a web application to implement an online cart for adding items to a shopping cart and deleting it. Deploy it on Amazon EC2.
- 4. Case Study of Amazon: Create a web application to enter the faculty details like faculty ID, faculty name, and salary to a database and calculate the income tax to be paid by the faculty at the end of financial year and deploy it on Amazon S3.
- 5. Case Study of Azure: Create a web application to book a flight from a source to destination and store the status of flight, and departure timings on database.
- 6. Control panel software manager Application of hypervisors.
- 7. Create a Collaborative learning environment for a particular learning topic using Google Apps. Google Drive, Google Docs and Google Slides must be used for hosting e-books, important articles and presentations respectively.
- 8. Modeling and simulation Cloud computing environments, including Data Centers, Hosts and Cloudlets and perform VM provisioning using CloudSim: Design a host with two CPU cores, which receives request for hosting two VMs, such that each one requires two cores and plans to host four tasks units. More specifically, tasks t1, t2, t3 and t4 to be hosted in VM1, while t5, t6, t7, and t8 to be hosted in VM2. Implement space-shared allocation policy and time-shared allocation policy. Compare the results.

#### **Course Outcomes: Upon successful completion of this course, the students will be able to** To have clear case study on working of different Cloud services

CO1:. learn about Amazon EC2. Amazon Cloud computing platform, Amazon Web Services.

CO2: Microsoft Azure cloud computing platform and infrastructure, deploying and managing applications and services

CO3: Google Apps: Google Drive, Google Docs and Google Slides

CO4: To create and run VMs on any Virtualization Hypervisors.

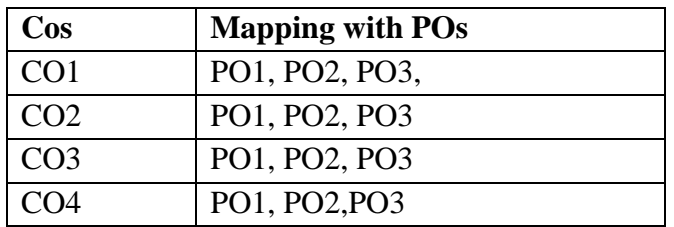

## **Faculty Incharge :**

- 1. Dr.Prakash . S
- 2. Praveena M.V

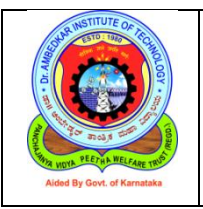

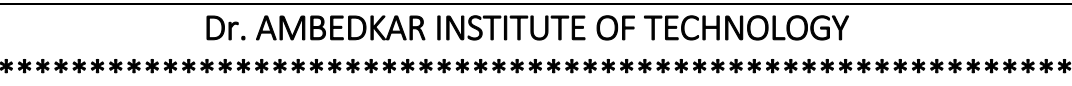

\*\*

Department of Computer Science & Engineering

# **2018 Syllabus**

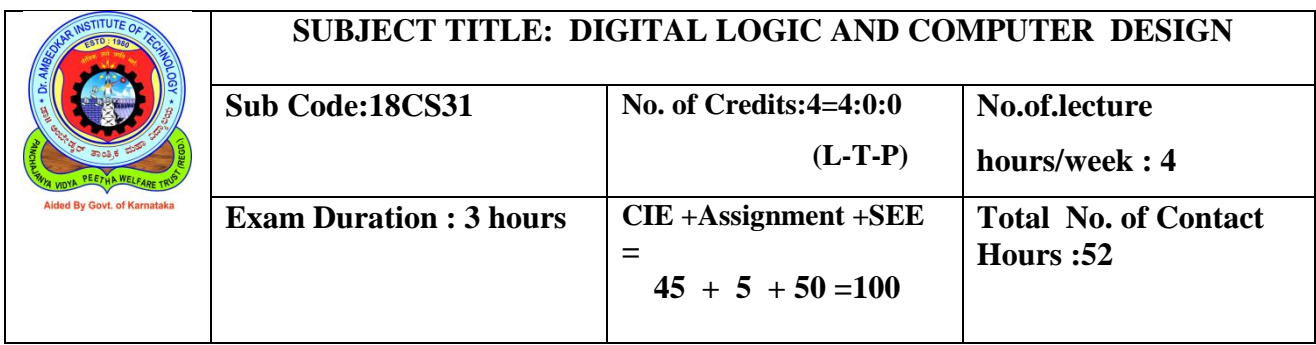

## **Course Objectives:**

1 Understand the basic digital principles and working of various logic gates, and different techniques for simplification of Boolean function.

2. Design combinational logic circuits and describe their applications.

3. Analyze working of Flip Flops and sequential circuits.

4. Study the basic organization and architecture of digital computers such as CPU, memory, I/O, and software

5. Discussions of digital logic and microprogramming to understand the design and application of computer systems and can be used as foundation for more advanced computer-related studies

#### **Detailed Syllabus**

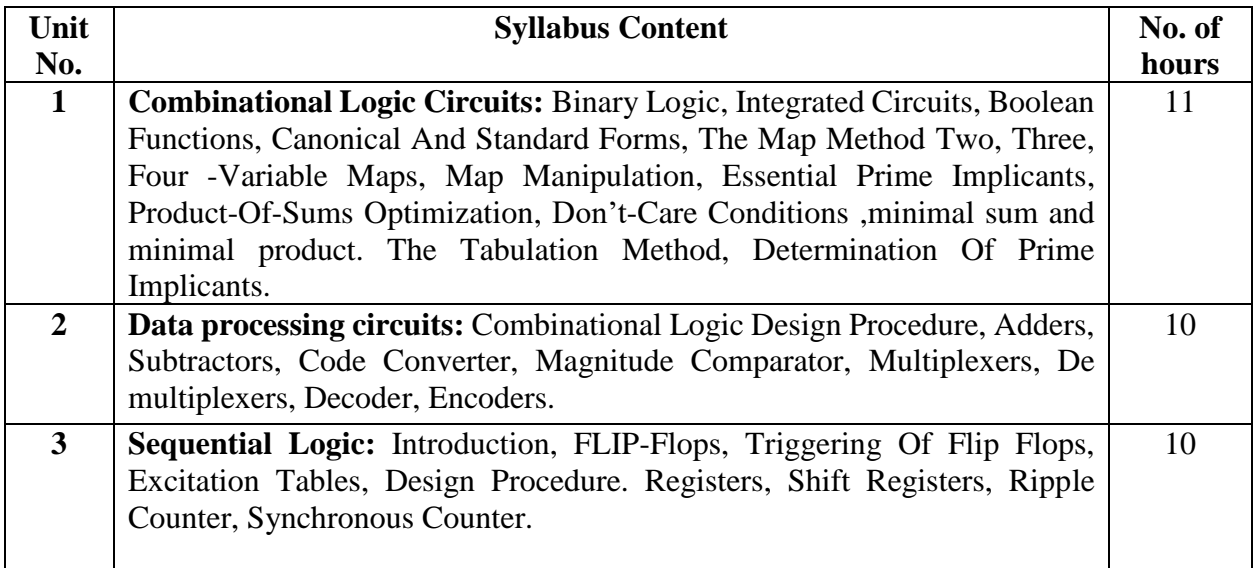

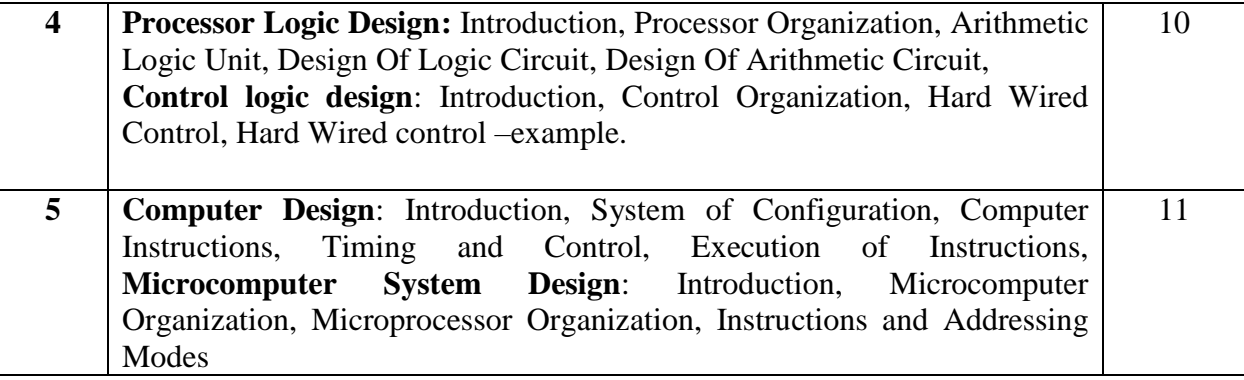

#### **Text Book:**

1. M Morris Mano: Digital Logic and Computer Design, 14th Impression, Pearson, 2012. ISBN 978-81-7758-409-7.

#### **Reference Books:**

- 1. M. Morris Mano and Charles Kime: Logic & Computer Design, Fundamentals, Pearson, 2014 ISBN 978-93-325-1872-8
- 2. Andrew S Tenenbaum: Structured Computer Organization, Pearson, 2006, ISBN 81-7808-692-1

#### **Course Outcomes:**

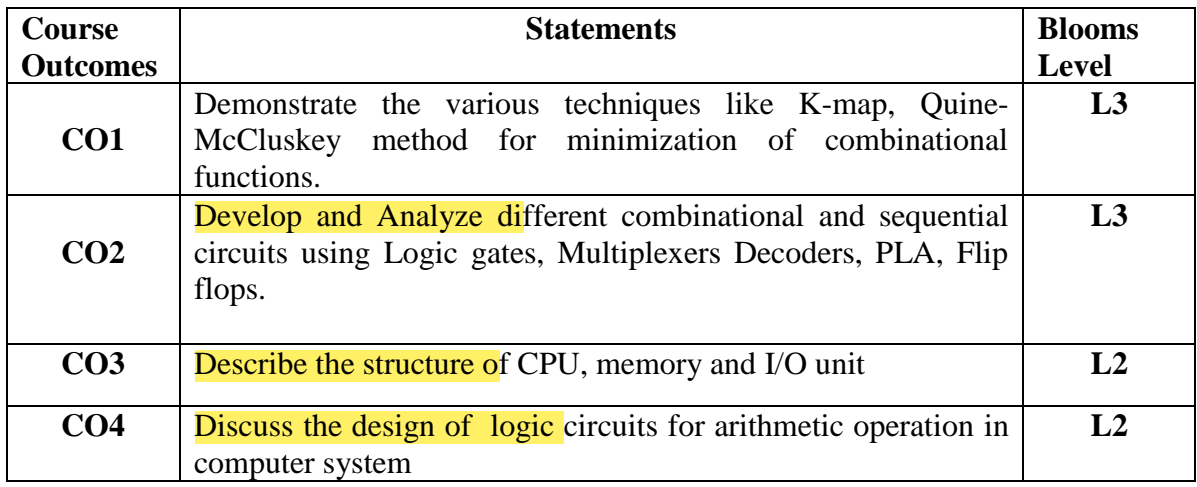

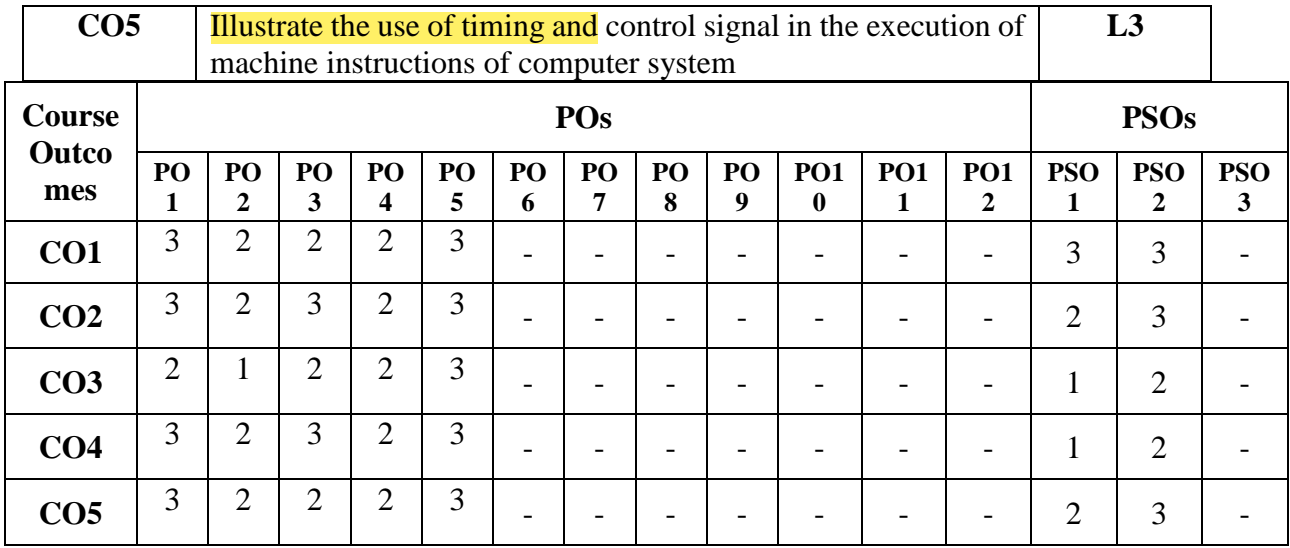

**FACULTY NAME:**

**SREENIVASA A.H ARATHI P Associate Professor Assistant Professor**

auf  $\lambda$  $\mathcal{C}^{\mathcal{C}}$ 

Professor & Head<br>Department of Computer Science &<br>Dr. Ambedkar Institute of Technology<br>Bangalore-660 056. edkar Institute of Text.<br>Bangalore-660 056.

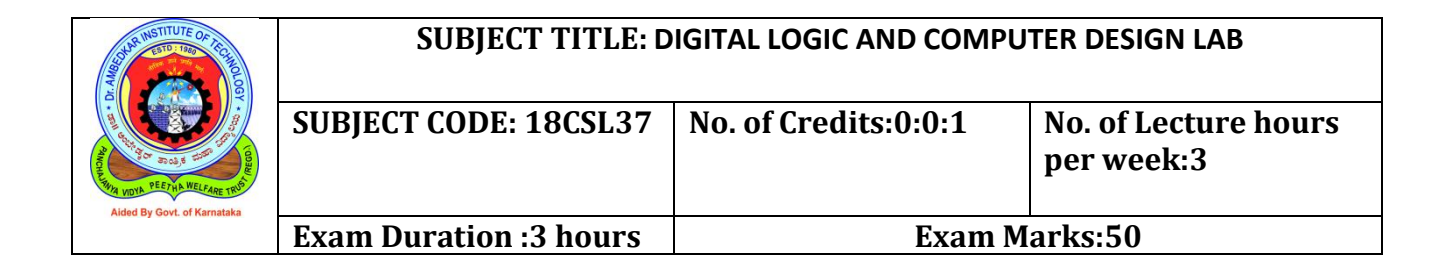

## **Course Objectives:**

This course will help students to achieve the ability to:

1. Implement different logic design circuits using components like logic gates, multiplexer, decoder, flip-flops.

2. Understand the various computer operations using simulation

### **Detailed Syllabus**

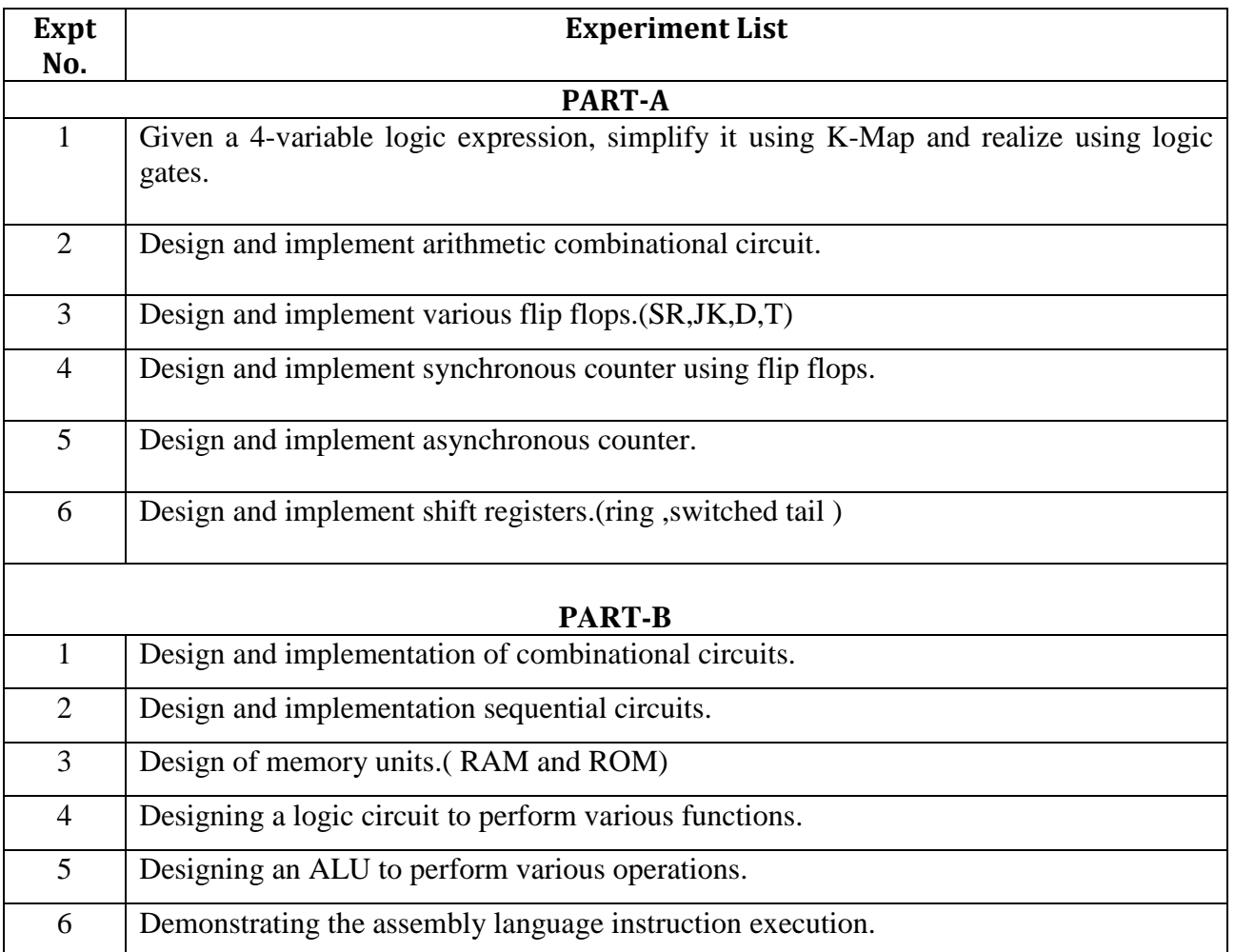

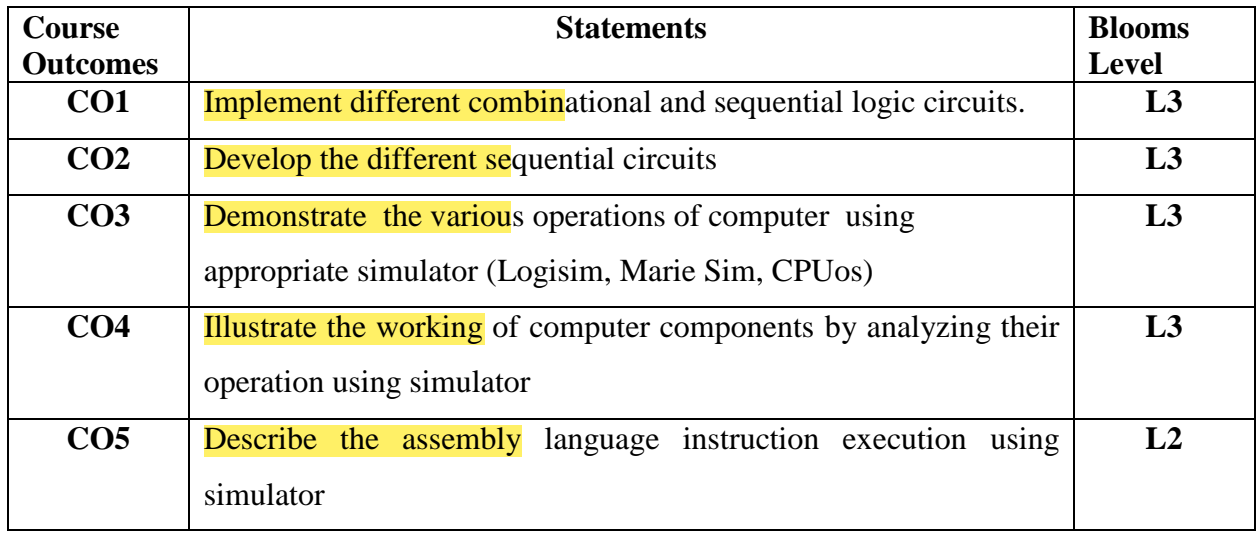

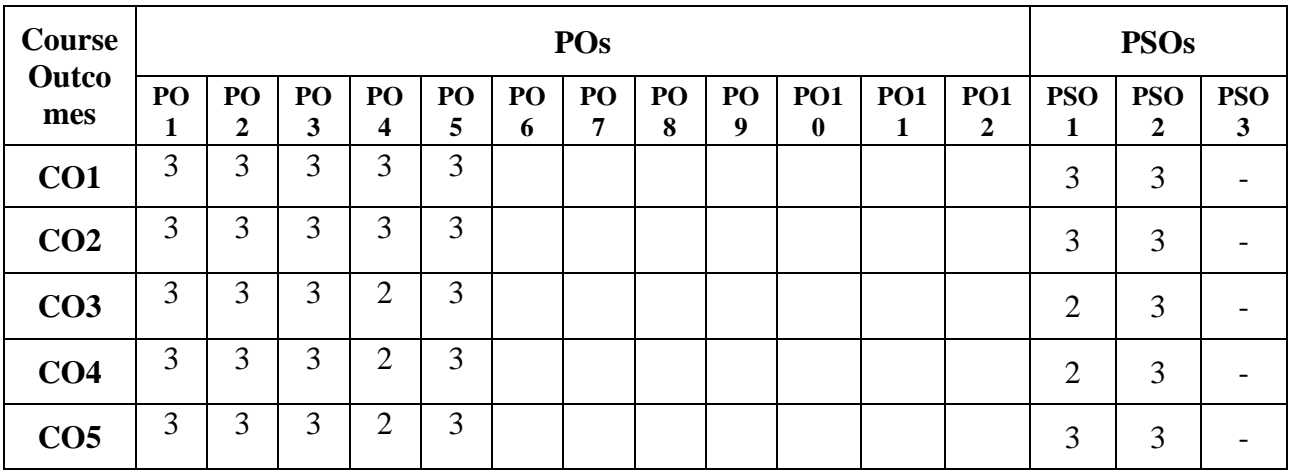

**FACULTY NAME:**

**SRINIVASA A.H ARATHI P** 

**Associate Professor Assistant Professor**

 $24$  $\sim$ 

Professor & Head<br>Department of Computer Science &<br>Dr. Ambedkar Institute of Technology<br>Bangalore-660 056.

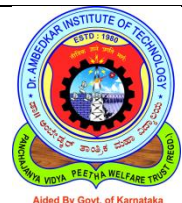

## **SUBJECT TITLE: MICROCONTROLLER AND EMBEDDED SYSTEM**

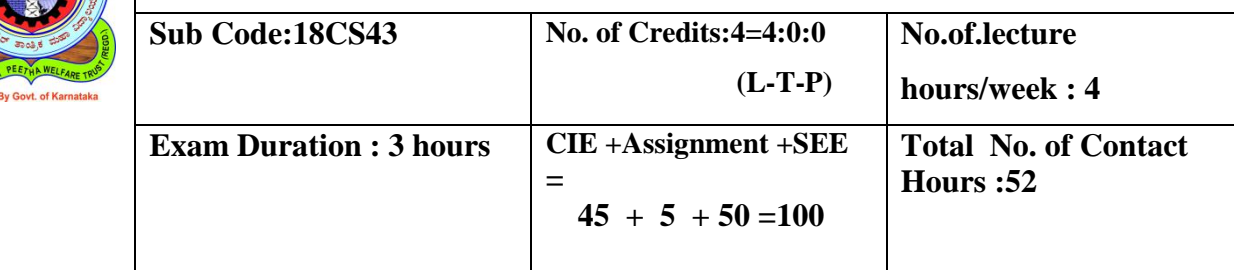

## **Course Objectives:**

- 1. Differentiate between microprocessors and microcontrollers.
- 2. Explain the architecture of ARM processor with its instruction set.
- 3. Identify the applicability of the embedded system

## **Detailed Syllabus**

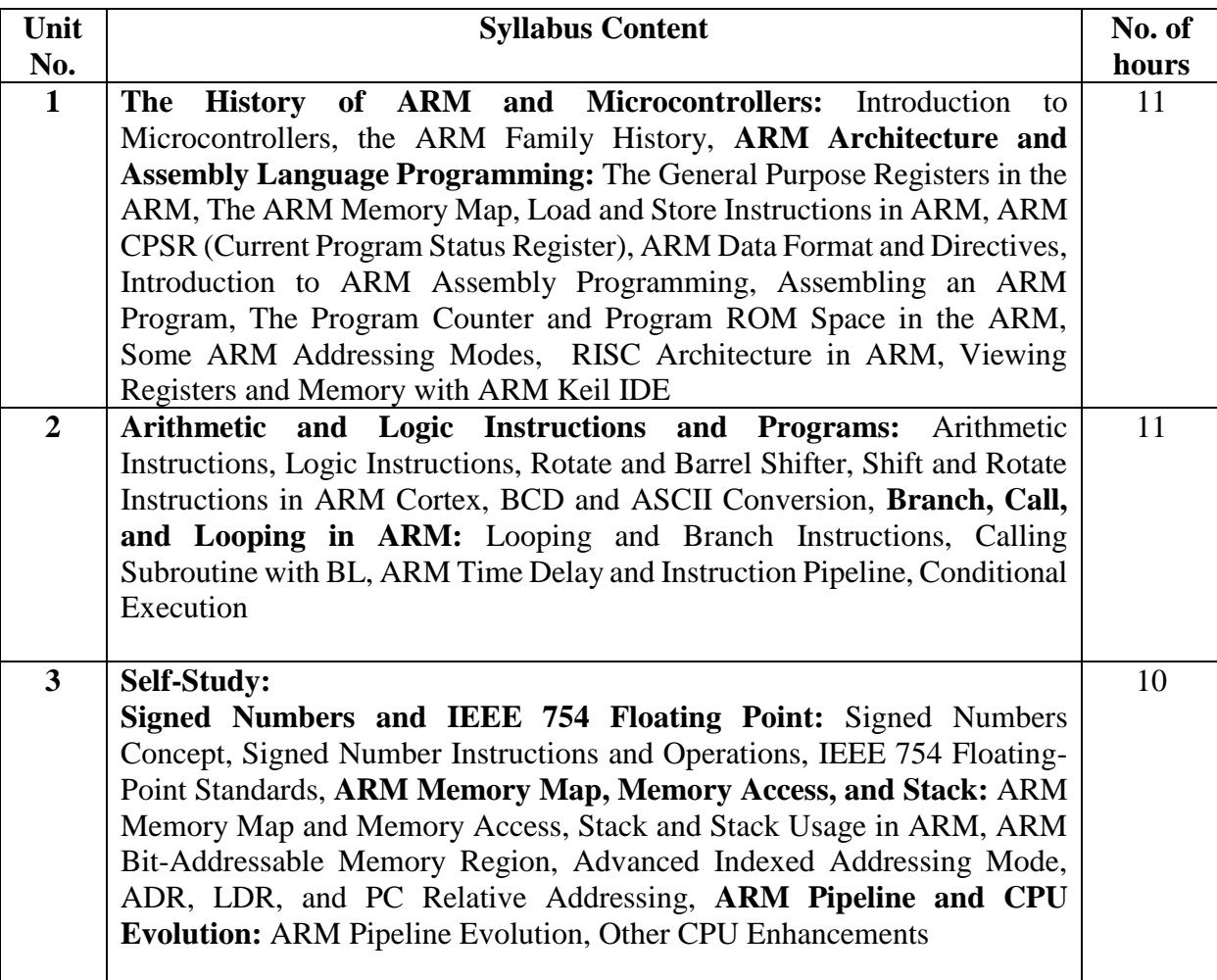

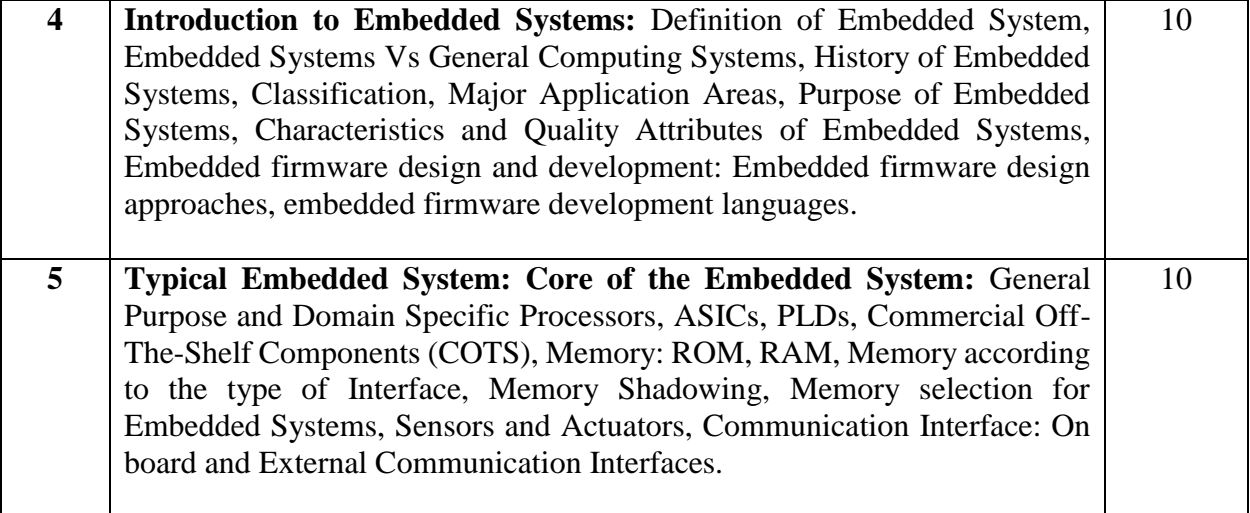

### **Text Books:**

- 1. Muhammad Ali Mazidi, Sarmad Naimi, Sepher Naimi, Janice Mazidi, "ARM assembly language Programming and Architecture", MicroDigitalEd.com, 2<sup>nd</sup> Edition, 2016. ISBN 978-0997925906
- **2.** Shibu K V, "Introduction to Embedded Systems", Tata McGraw Hill Education, Private Limited, 2<sup>nd</sup> Edition, 2009. ISBN 978-0070678798

#### **Reference Books:**

- 1. Andrew N Sloss, Dominic Symes and Chris Wright, ARM system developers guide, Elsevier, Morgan Kaufman publishers, 2008.
- 2. The Insider's Guide to the ARM7 Based Microcontrollers, Hitex Ltd.,1st edition, 2005
- 3. Steve Furber, ARM System-on-Chip Architecture, Second Edition, Pearson, 2015
- 4. Raj Kamal, Embedded System, Tata McGraw-Hill Publishers, 2nd Edition, 2008
- 5. Ragunandan, An Introduction to ARM System Design, Cengage Publication

#### **SELF STUDY REFERENCES/WEBLINKS**

- 1. Muhammad Ali Mazidi, Sarmad Naimi, Sepher Naimi, Janice Mazidi, "ARM assembly language Programming and Architecture", MicroDigitalEd.com, 2<sup>nd</sup> Edition, 2016. ISBN 978-0997925906
- **2.** <https://www.youtube.com/watch?v=qBHUGy1xteg>
- 3.<https://www.youtube.com/watch?v=e3YvT3WkhRs>
- 4.<https://www.youtube.com/watch?v=q4fwx3h3mdg>

#### **Course Outcomes:**

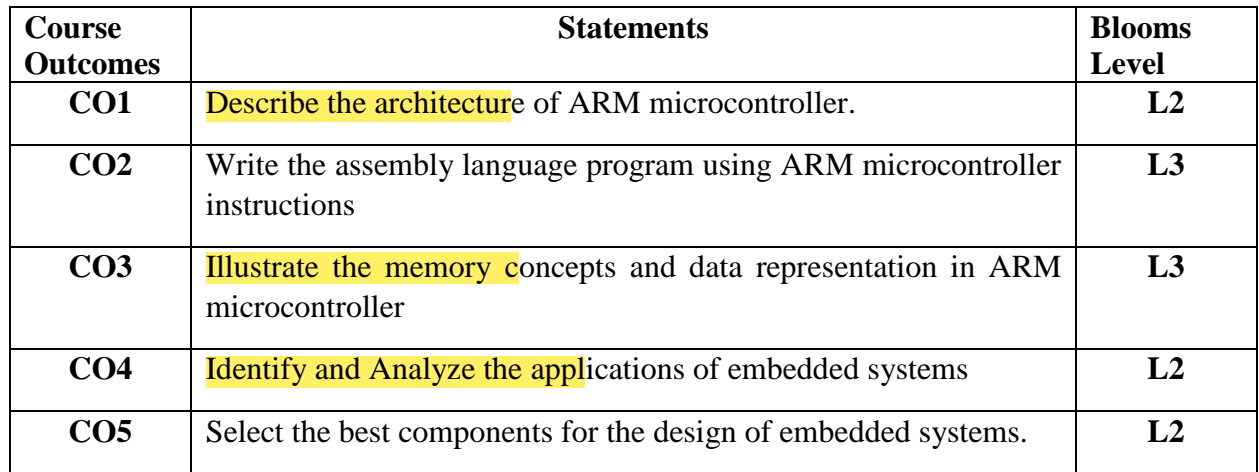

## **CO-PO Mapping**

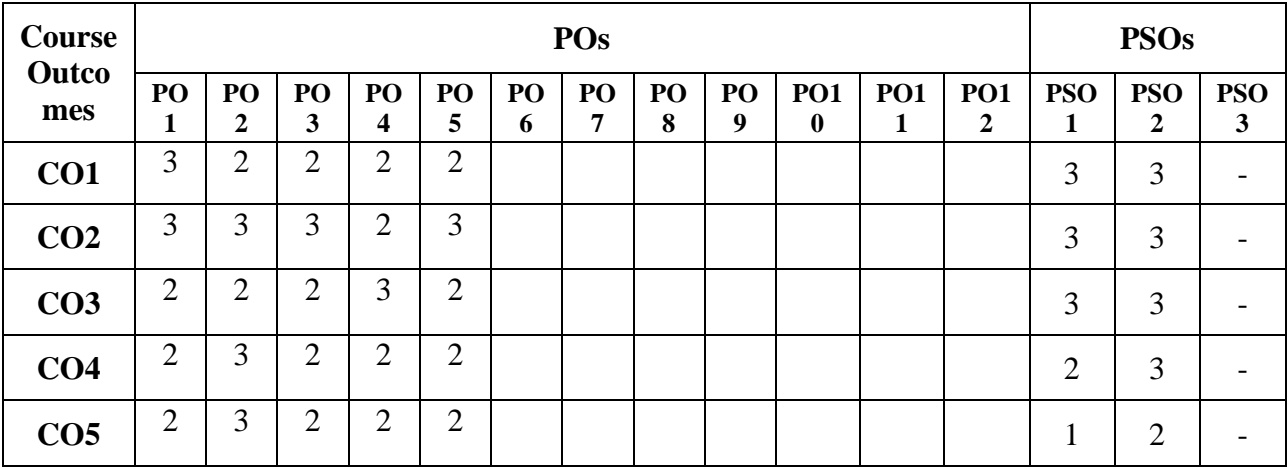

**FACULTY NAME:**

**Dr. SIDDARAJU SRINIVASA A.H Professor & Head Associate Professor** 

auf A

V<br>Professor & Head<br>Department of Computer Science &<br>Dr. Ambedkar Institute of Tech.<br>Bangalore-660 056.

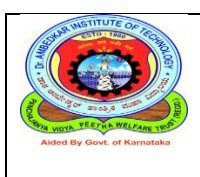

#### **Course Objectives:**

This course will help students to achieve the ability to:

- 1. Develop and test Assembly Language Program (ALP) using ARM7TDMI/LPC2148/Simulator/Emulator
- 2. Conduct the experiments on an ARM7TDMI/LPC2148 or any other evaluation board using evaluation version of Embedded 'C' & Keil Uvision-4 tool/ python compiler.

### **Detailed Syllabus**

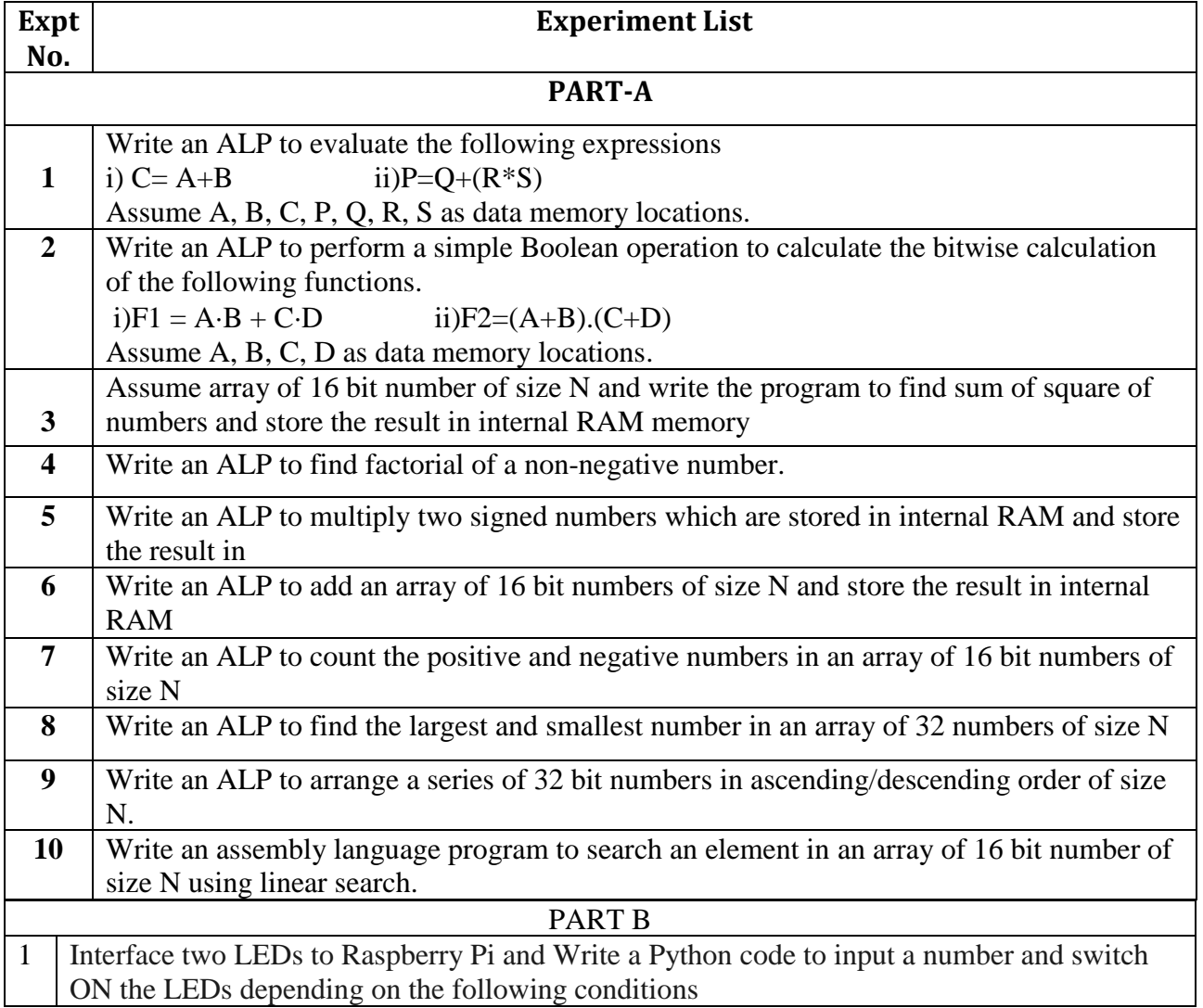

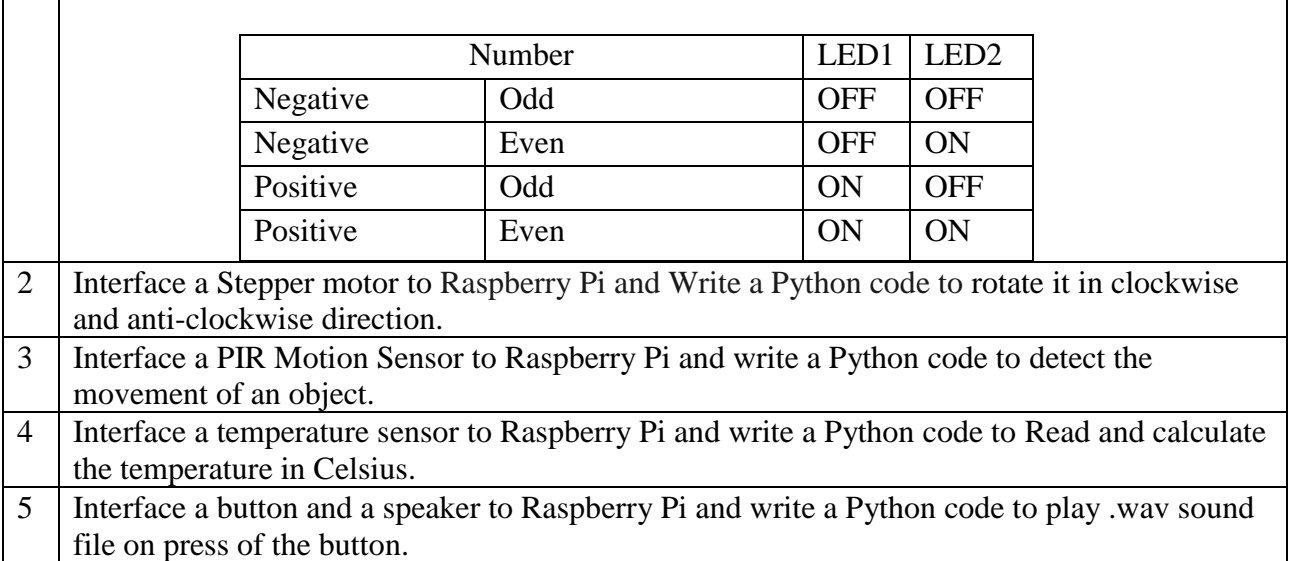

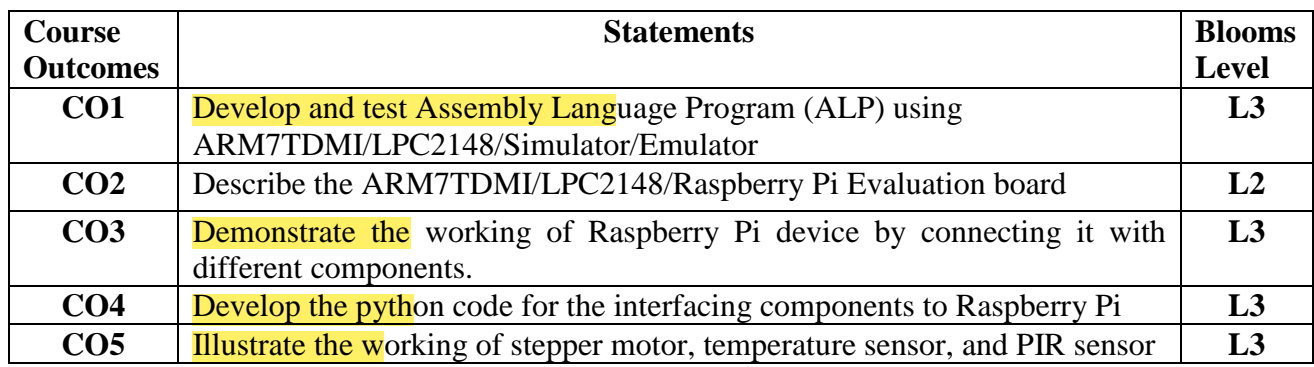

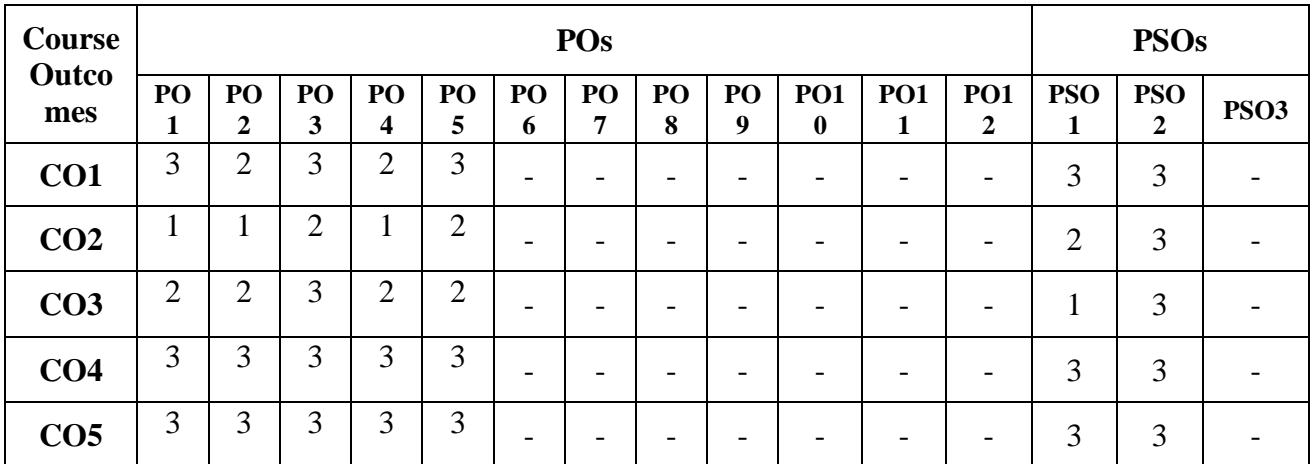

**FACULTY NAME:**

**Dr. SIDDARAJU SRINIVASA A.H** 

au V

Professor & Head<br>Department of Computer Science & Computer<br>Dr. Ambedkar Institute of Technology<br>Bangalore-660 056.

**Professor & Head Associate Professor** 

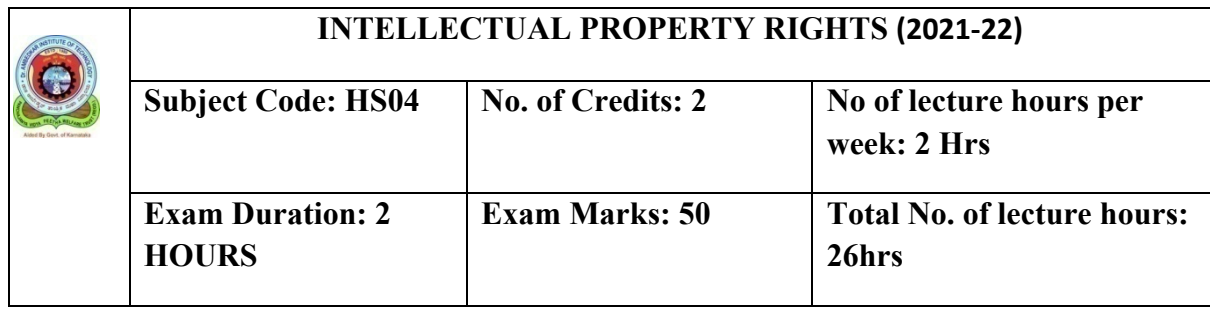

**Course Objective:** 

**1. The main objective of the IPR is to make the students aware of their rights for the protection of their invention done in their project work.**

**2. To get registration in our country and foreign countries of their invention, designs and thesis or theory written by the students during their project work and for this they must have knowledge of patents, copy right, trademarks, designs and information Technology Act.**

**3. Further teacher will have to demonstrate with products and ask the student to identify the different types of IPR's.**

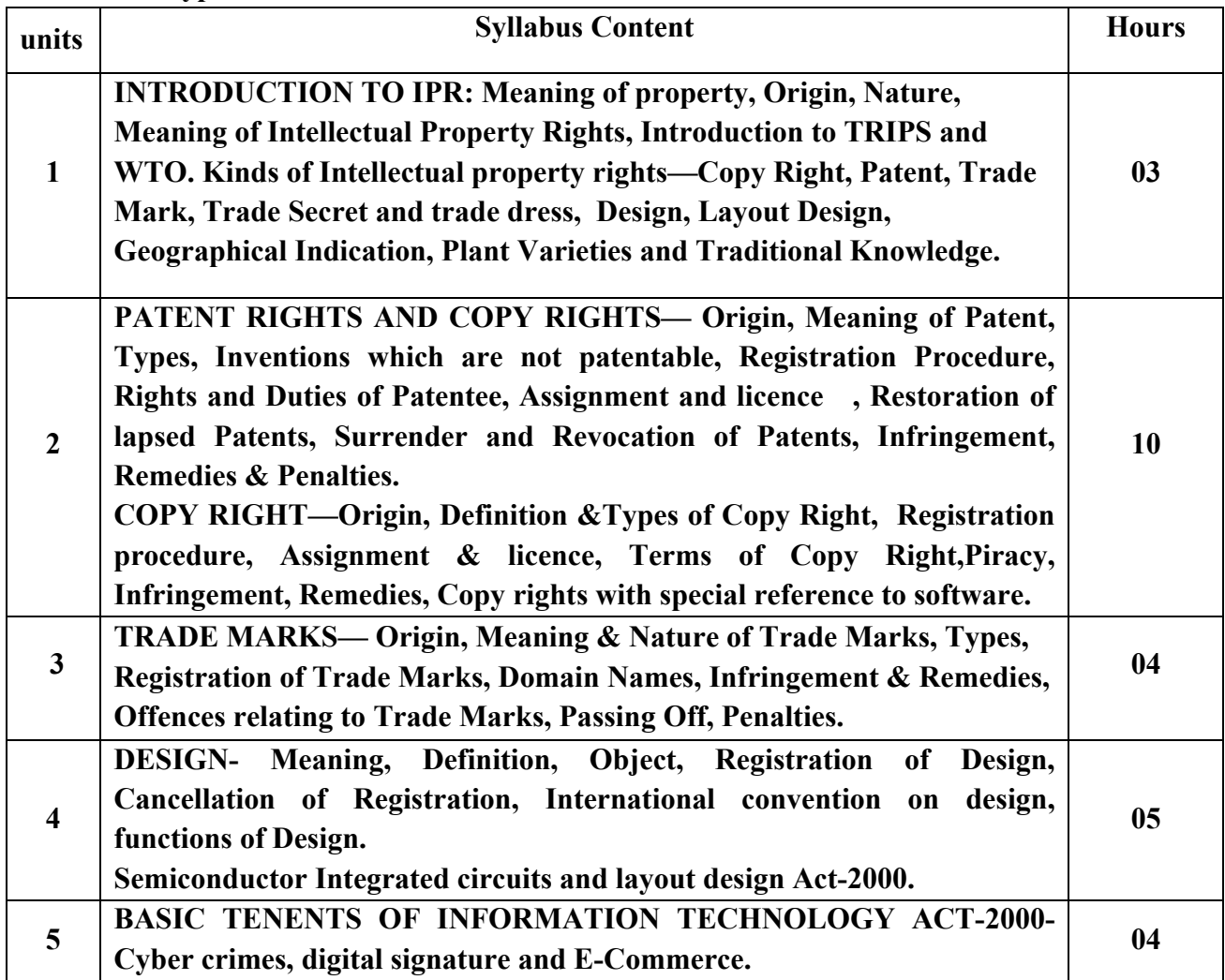

**Course outcomes:**

- **The students once they complete their academic projects, they get awareness of acquiring the patent**
- **They also learn to have copyright for their innovative works.**
- **They also get the knowledge of plagiarism in their innovations which can be questioned legally.**

**TEXT BOOKS:**

- **1. Intellectual Property Rights and the Law, Gogia Law Agency, by Dr. G.B. Reddy**
- **2. Law relating to Intellectual Property, Universal Law Publishing Co, by Dr. B.L.Wadehra**
- **3. IPR by P. Narayanan**
- **4. Law of Intellectual Property, Asian Law House, Dr.S.R. Myneni.**

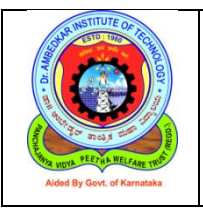

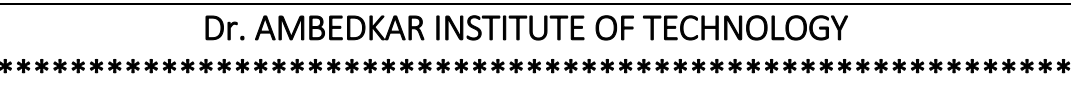

\*\*

Department of Computer Science & Engineering

# **2019 Syllabus**

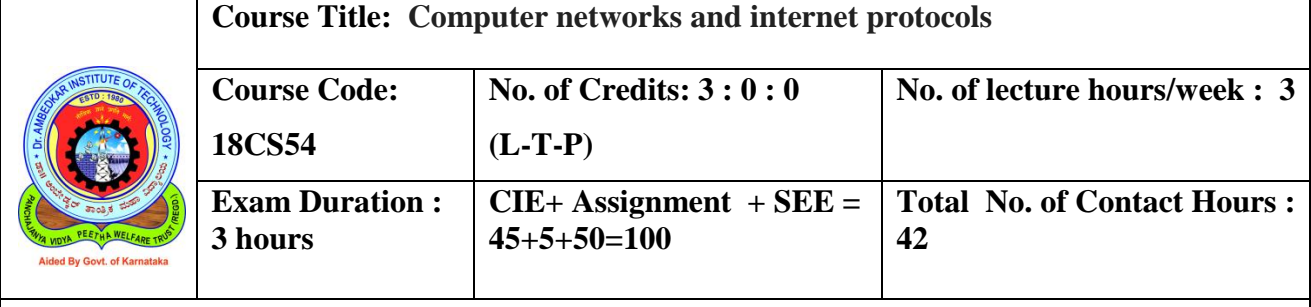

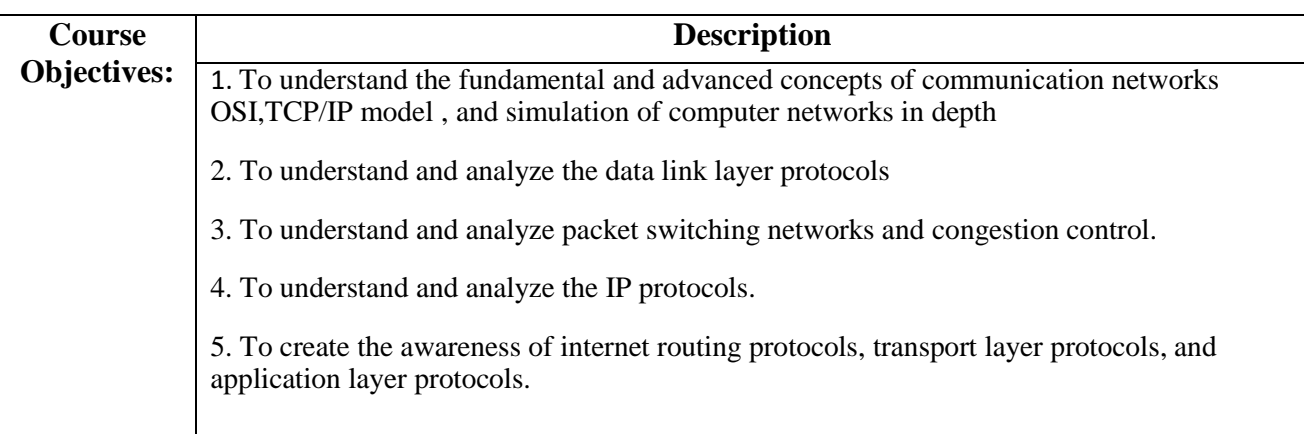

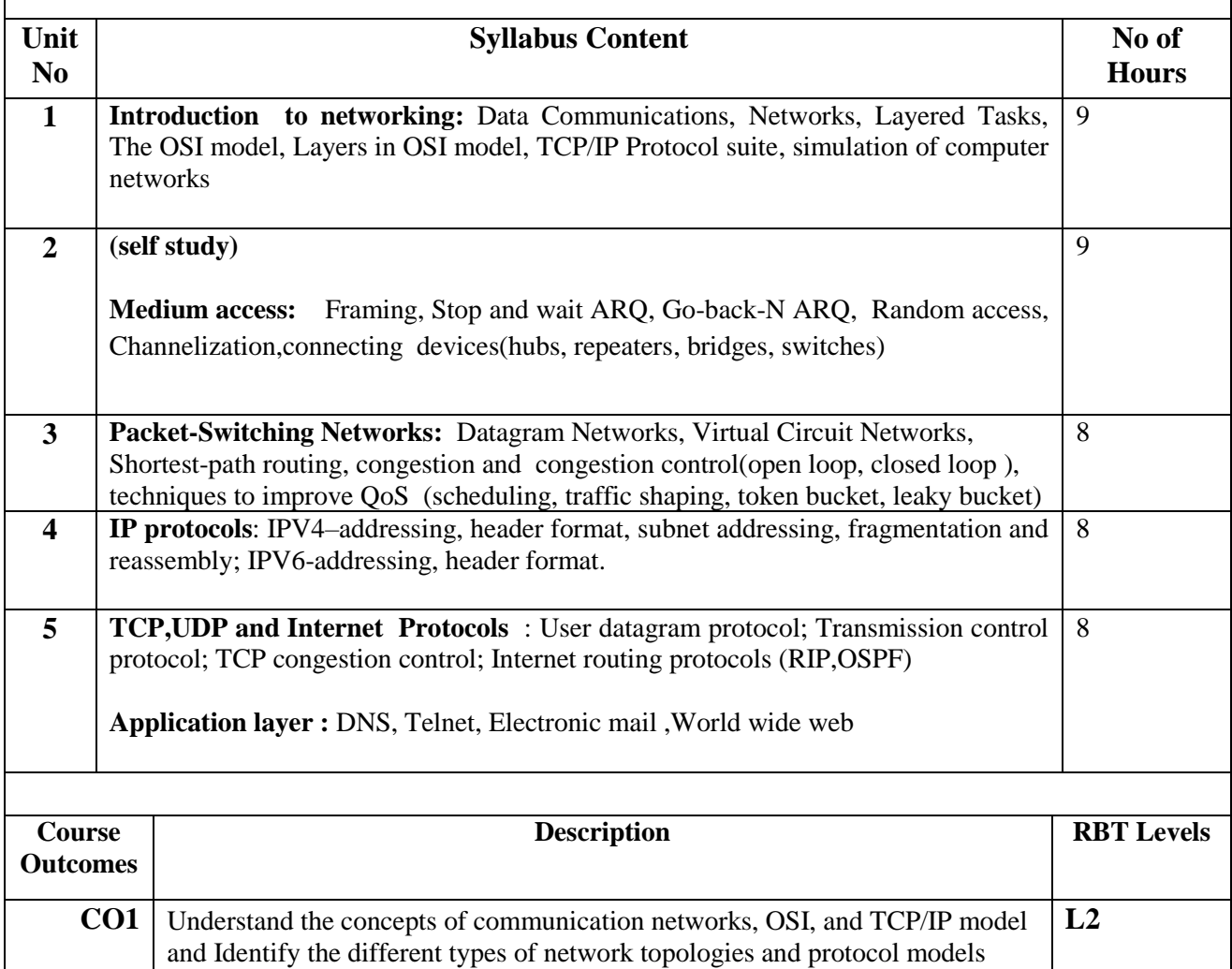

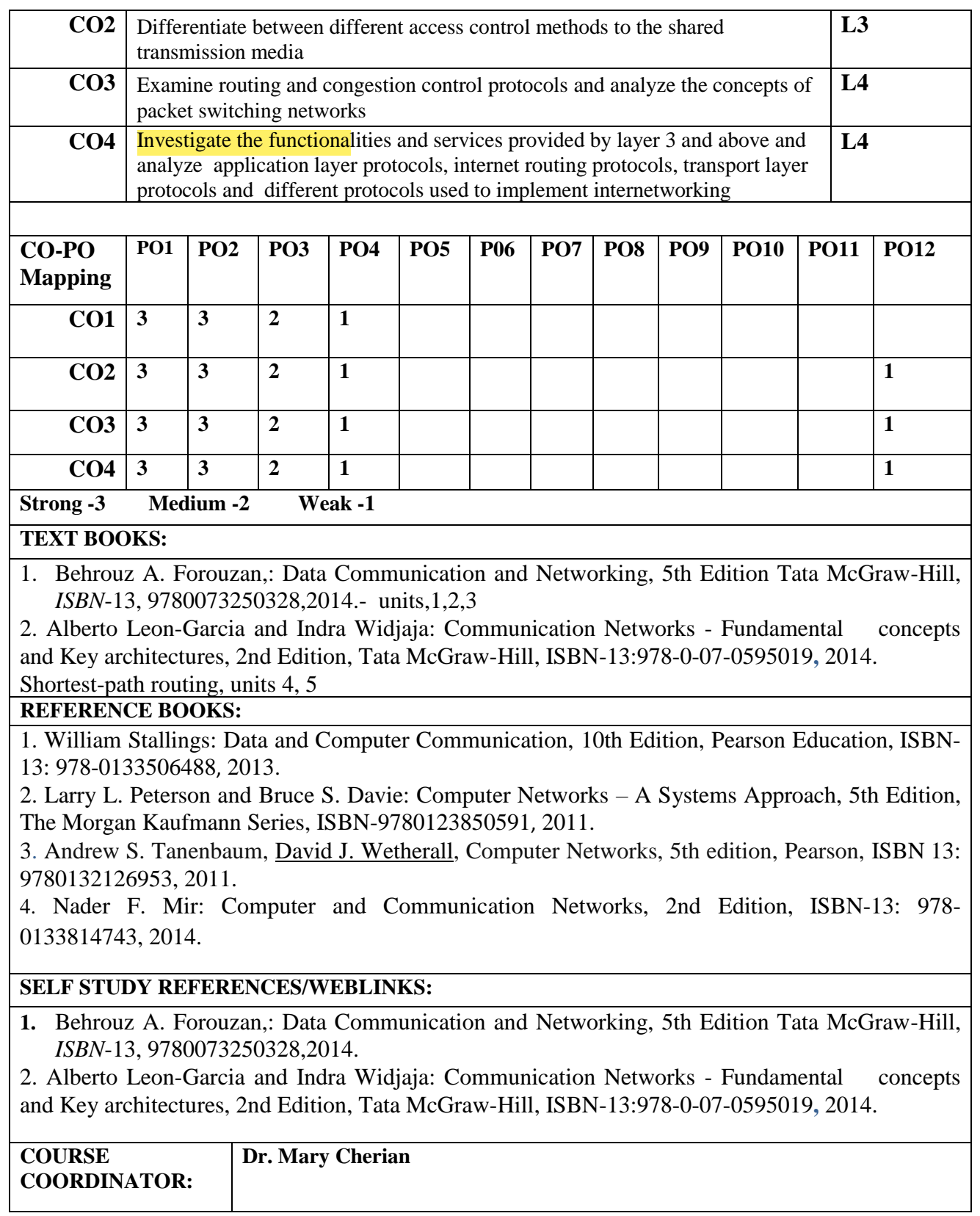

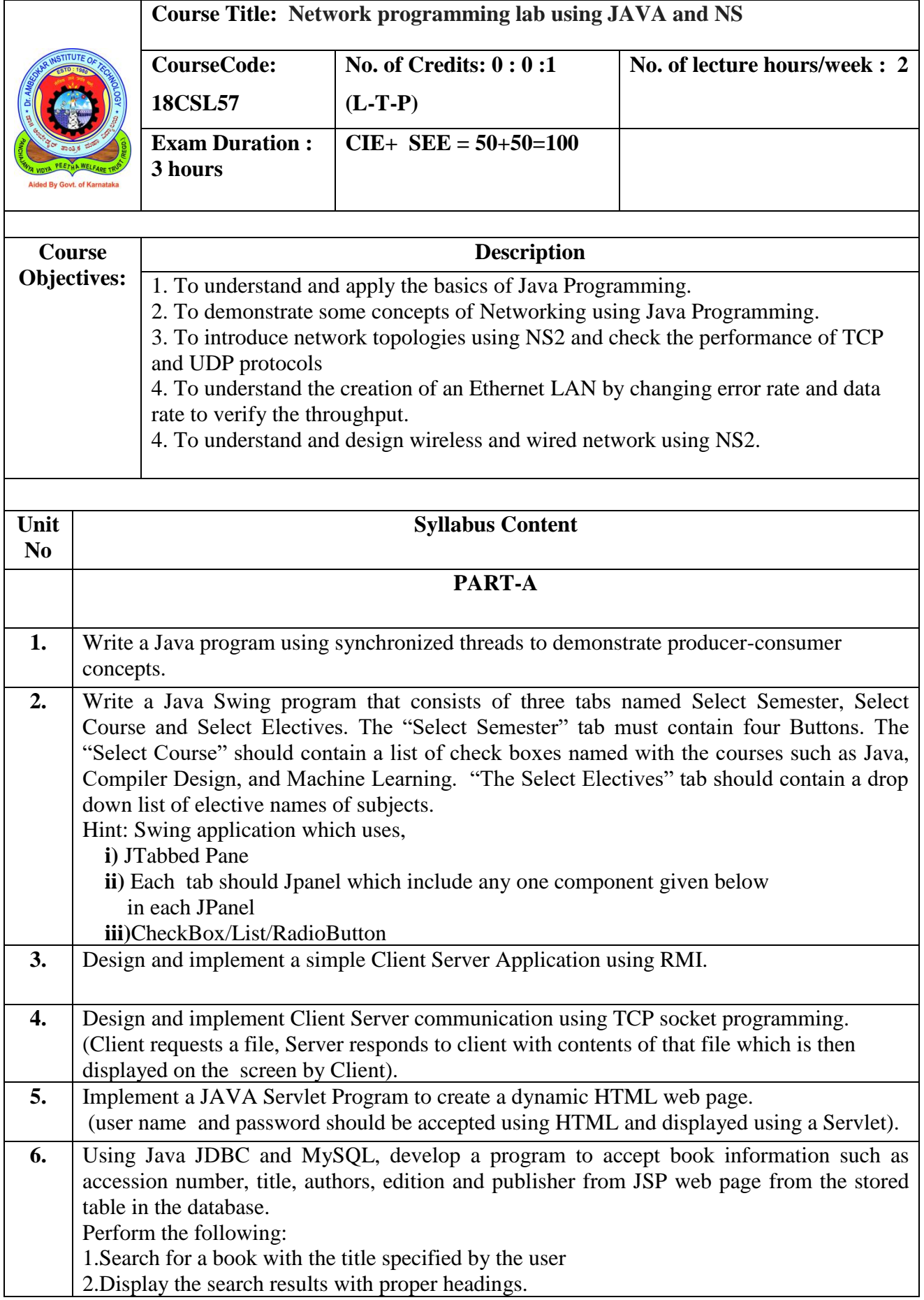

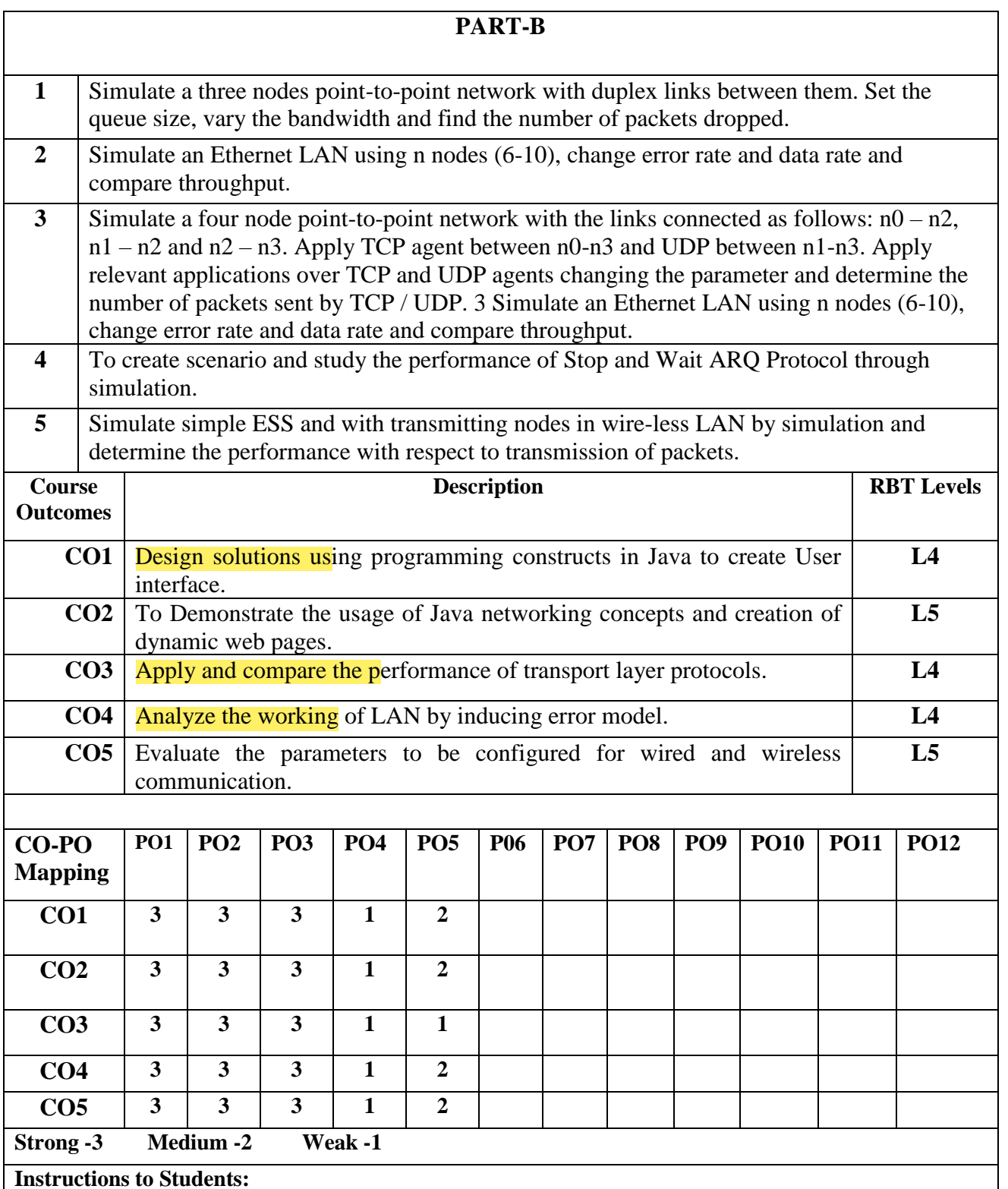

**Part-A: The programs formulated should be executed using Java Programming Language using eclipse IDE.**

**Part-B: The programs formulated should be executed using NS2 Simulation Software.**

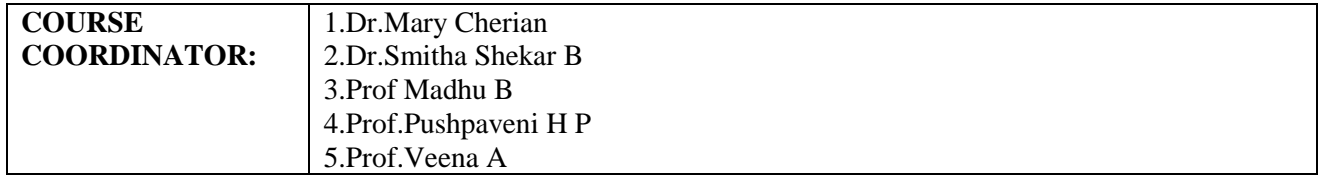

aug ×  $\sim$ 

Professor & Head<br>Department of Computer Science &<br>Dr. Ambedkar Institute of Technical<br>Bangalore-660 056.

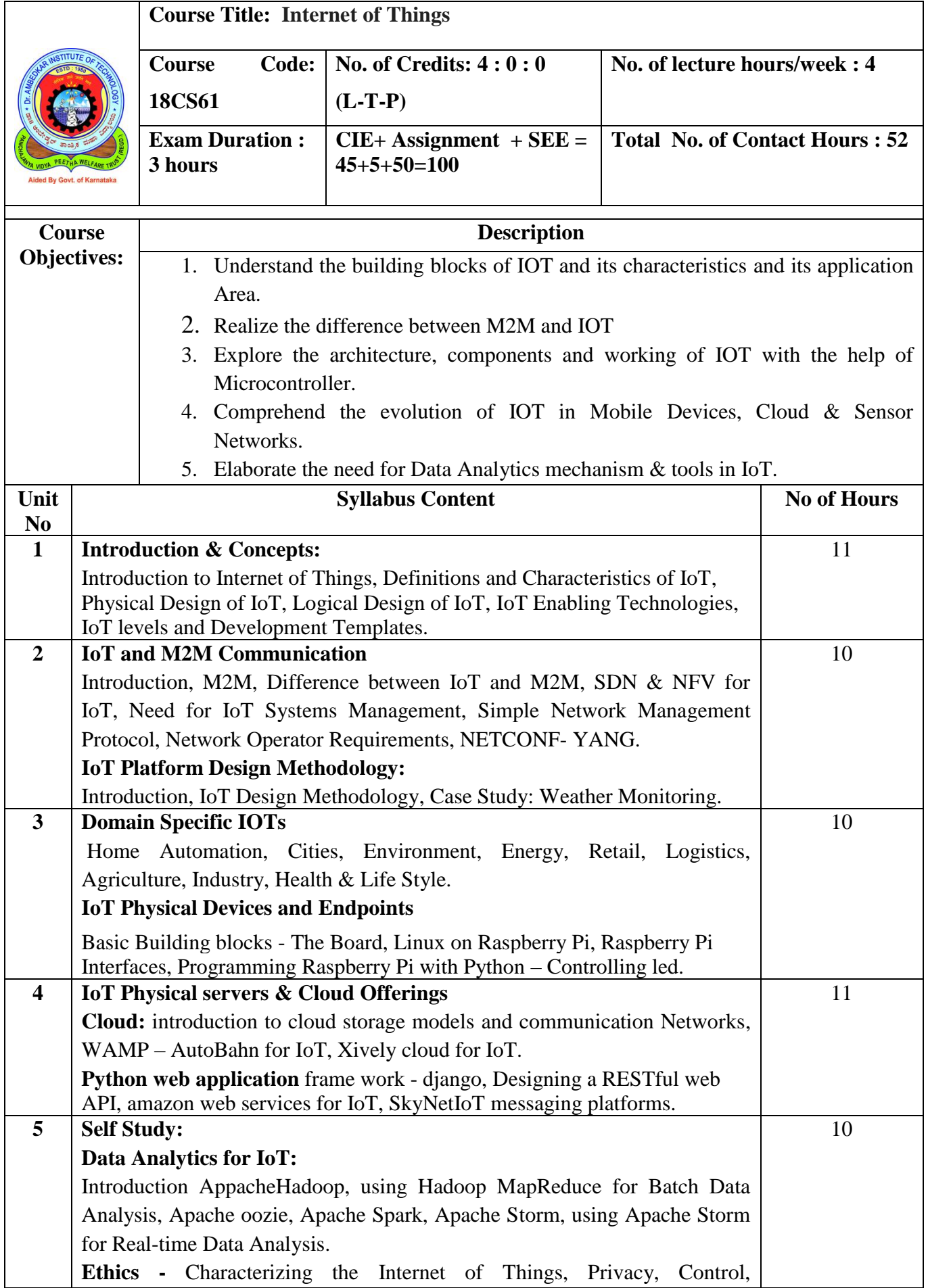

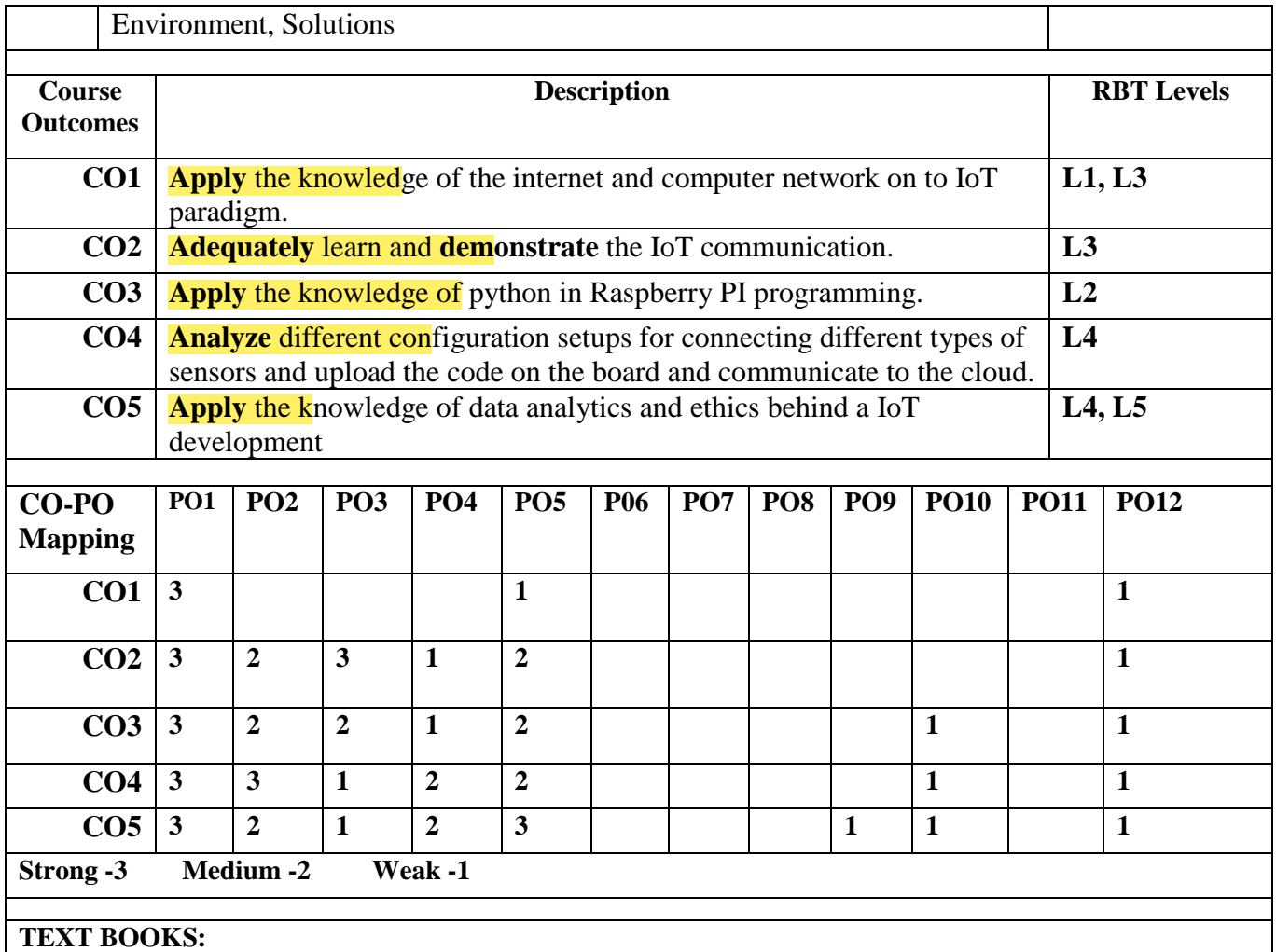

**1.** Vijay Madisetti and Arshdeep Bahga, "Internet of Things (A Hands-on-Approach)", First Edition, VPT, 2014.

#### **REFERENCE BOOKS:**

- 1. Raj Kamal, "Internet of Things: Architecture and Design Principles", 1st Edition, McGraw Hill Education, 2017
- 2. Ovidiu Vermesan, PeterFriess, "Internet of Things: Converging Technologies for Smart Environments and Integrated Ecosystems". River Publishers Series in Communication.
- **3.** David Hanes, Gonzalo Salgueiro, Patrick Grossetete, Robert Barton, Jerome Henry, "IoT Fundamentals: Networking Technologies, Protocols, and Use Cases for the Internet of Things", 1st Edition, Pearson Education

#### **SELF STUDY REFERENCES/WEBLINKS:**

**1.** Designing the Internet of Things – Adrian McEwen & Hakim Cassimality Wiley India, ISBN: 9788126556861

**COURSE COORDINATOR:**

Professor & Head **Professor & Free &**<br>Department of Computer Science & partment of Computer Science of<br>Dr. Ambedkar Institute of Technics Bangalore-660 056.

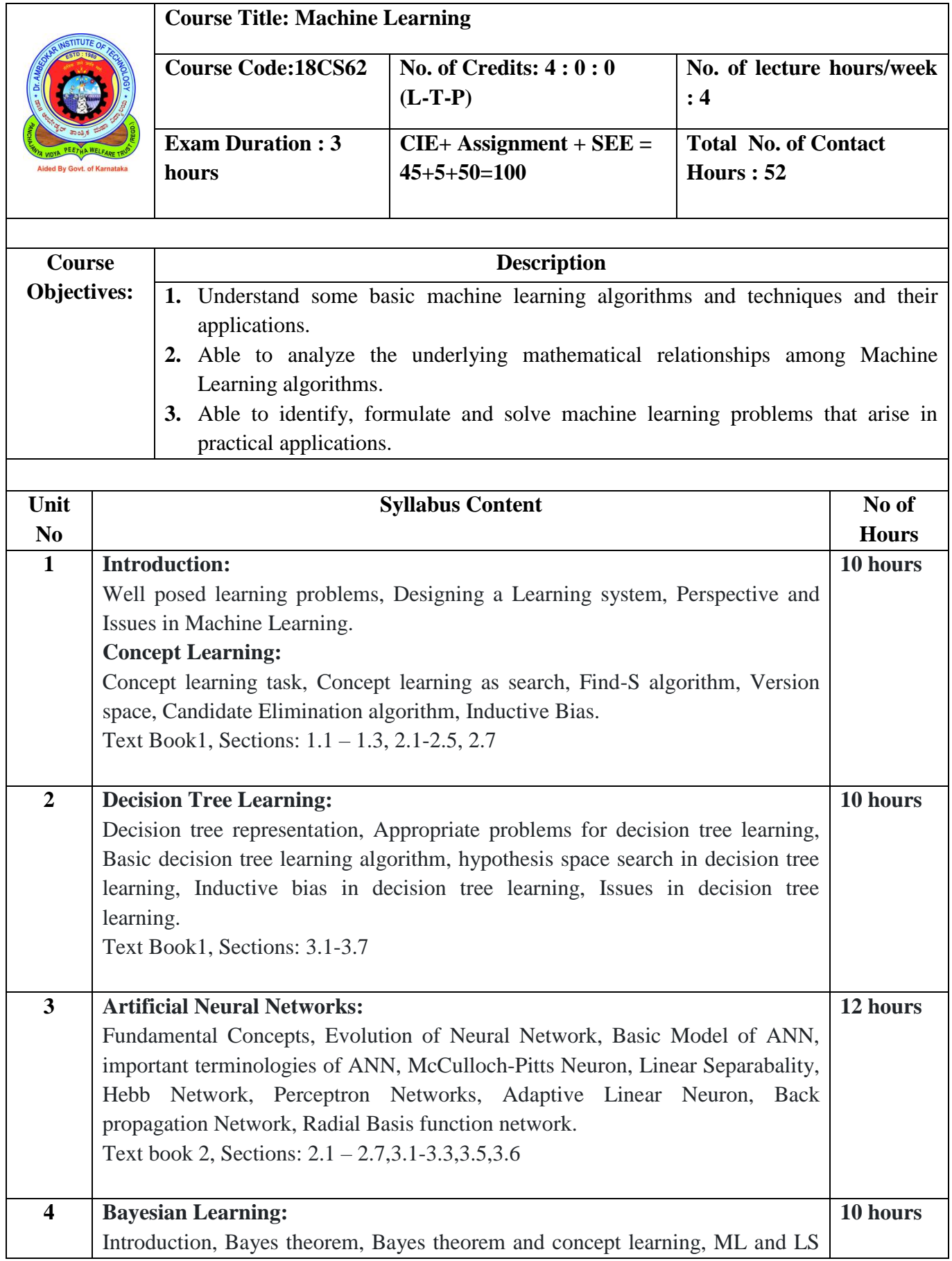

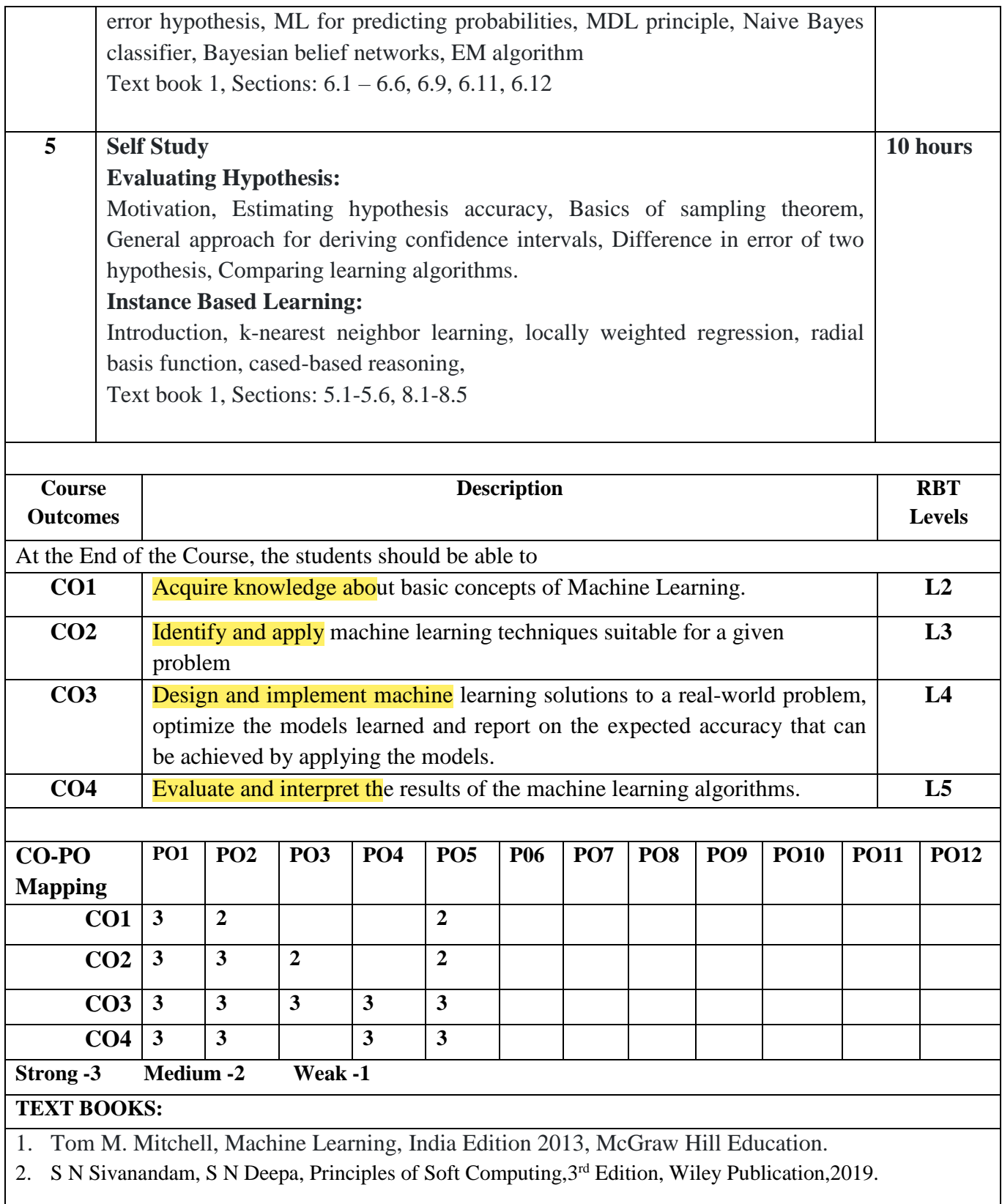

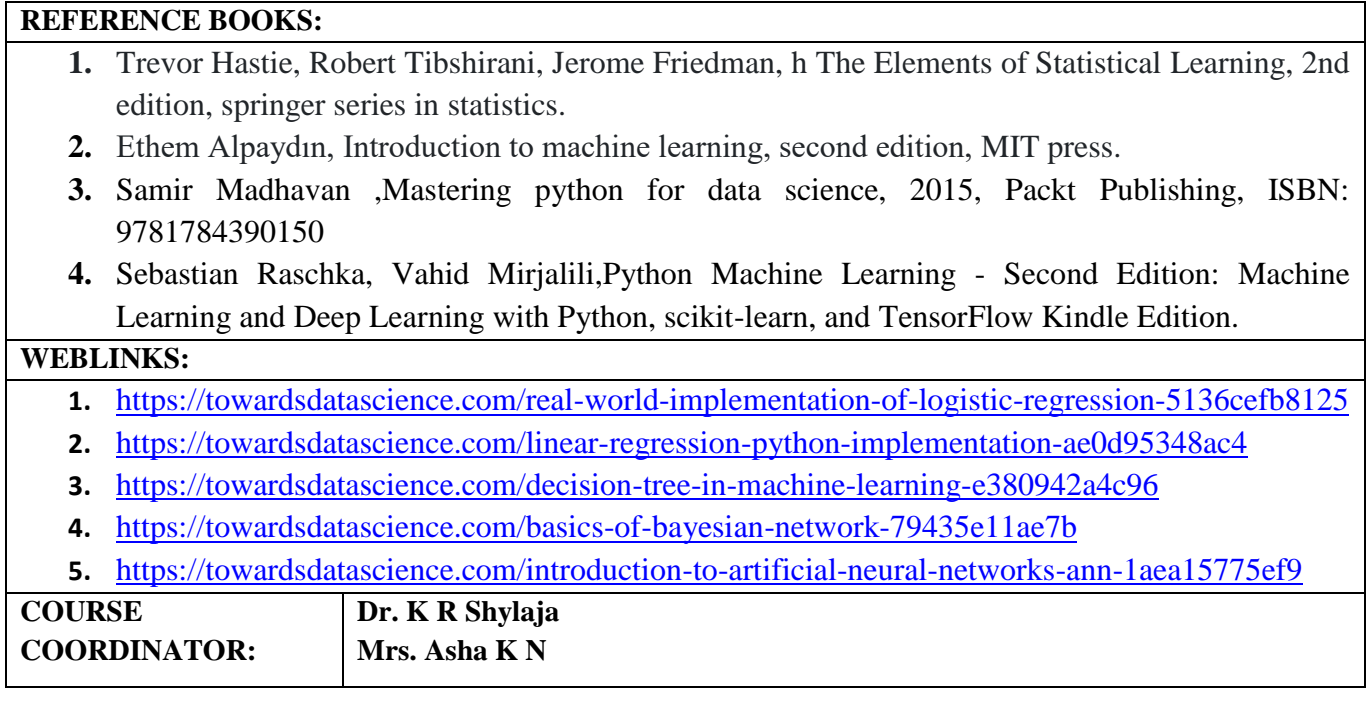

aug  $\leftarrow$ 

Professor & Head<br>Department of Computer Science &<br>Dr. Ambedkar Institute of Technology<br>Bangalore-660 056.

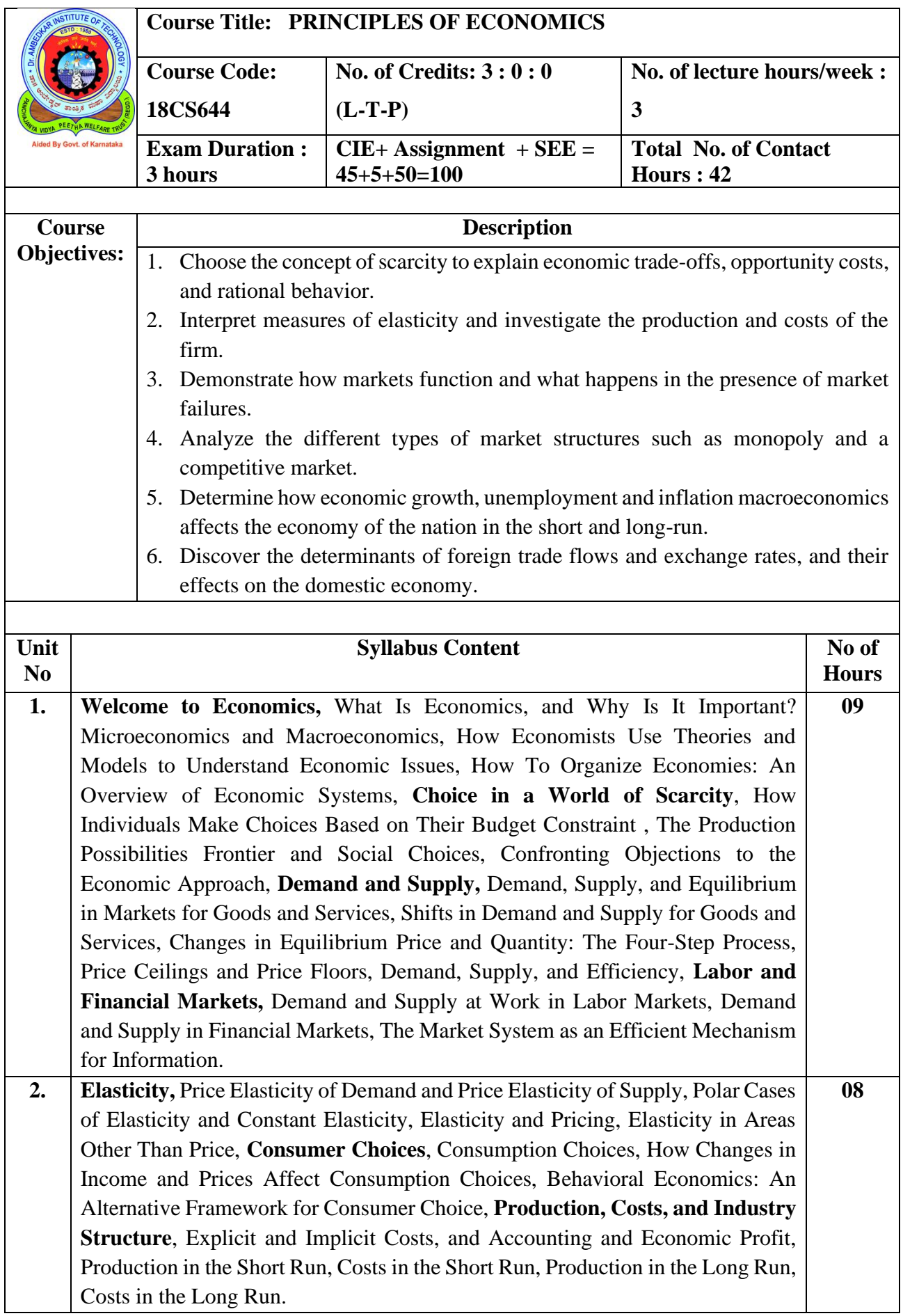

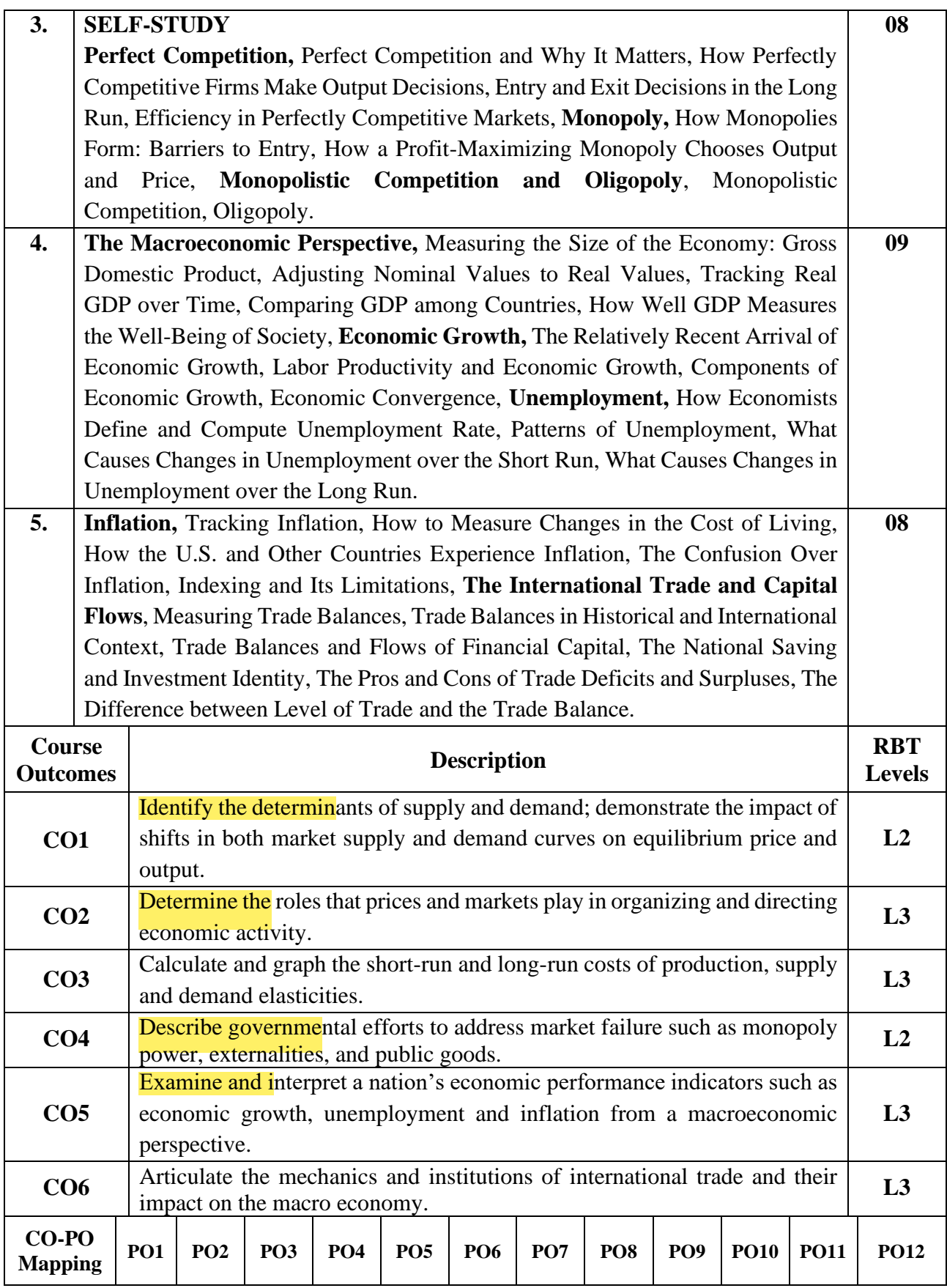

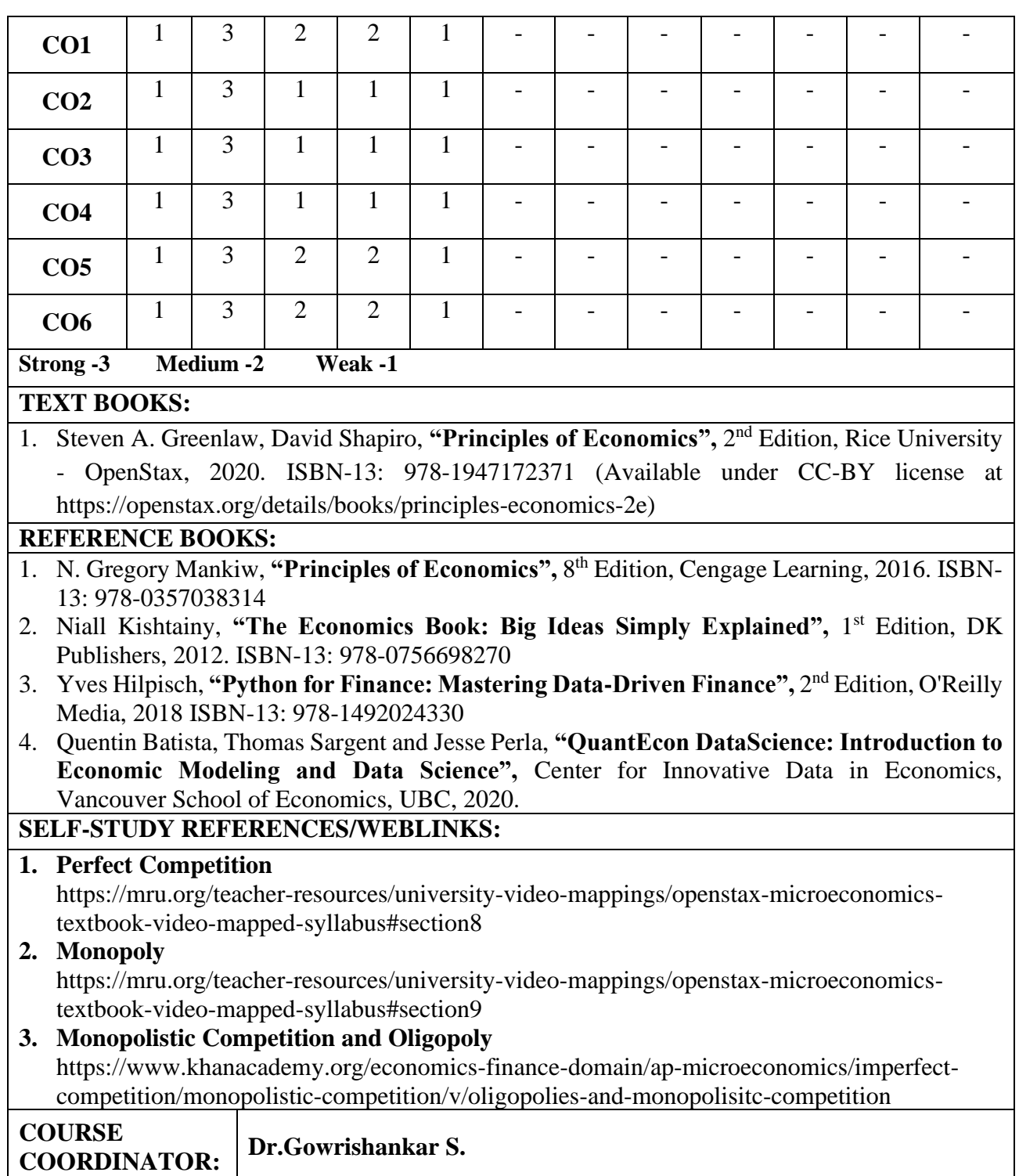

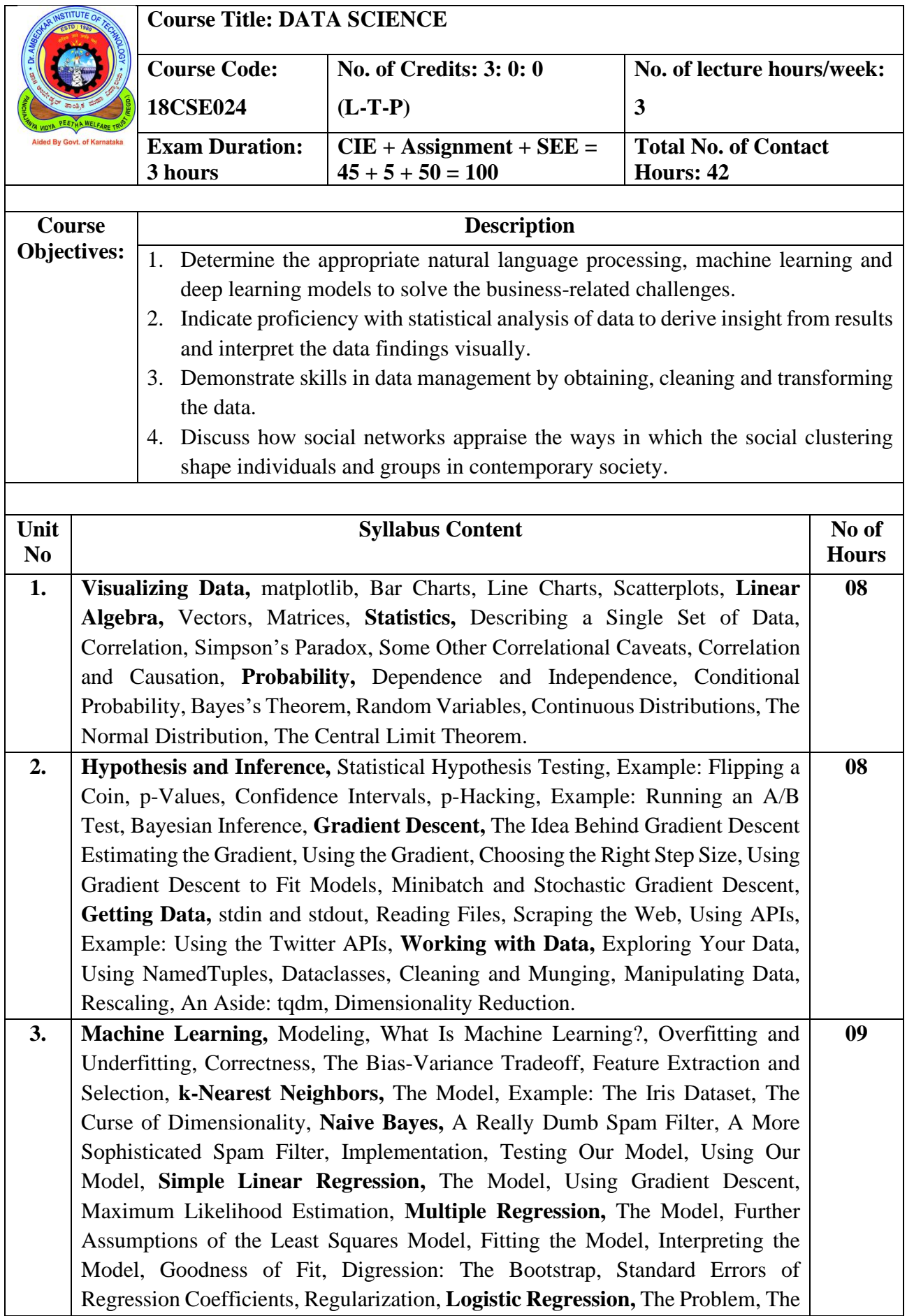

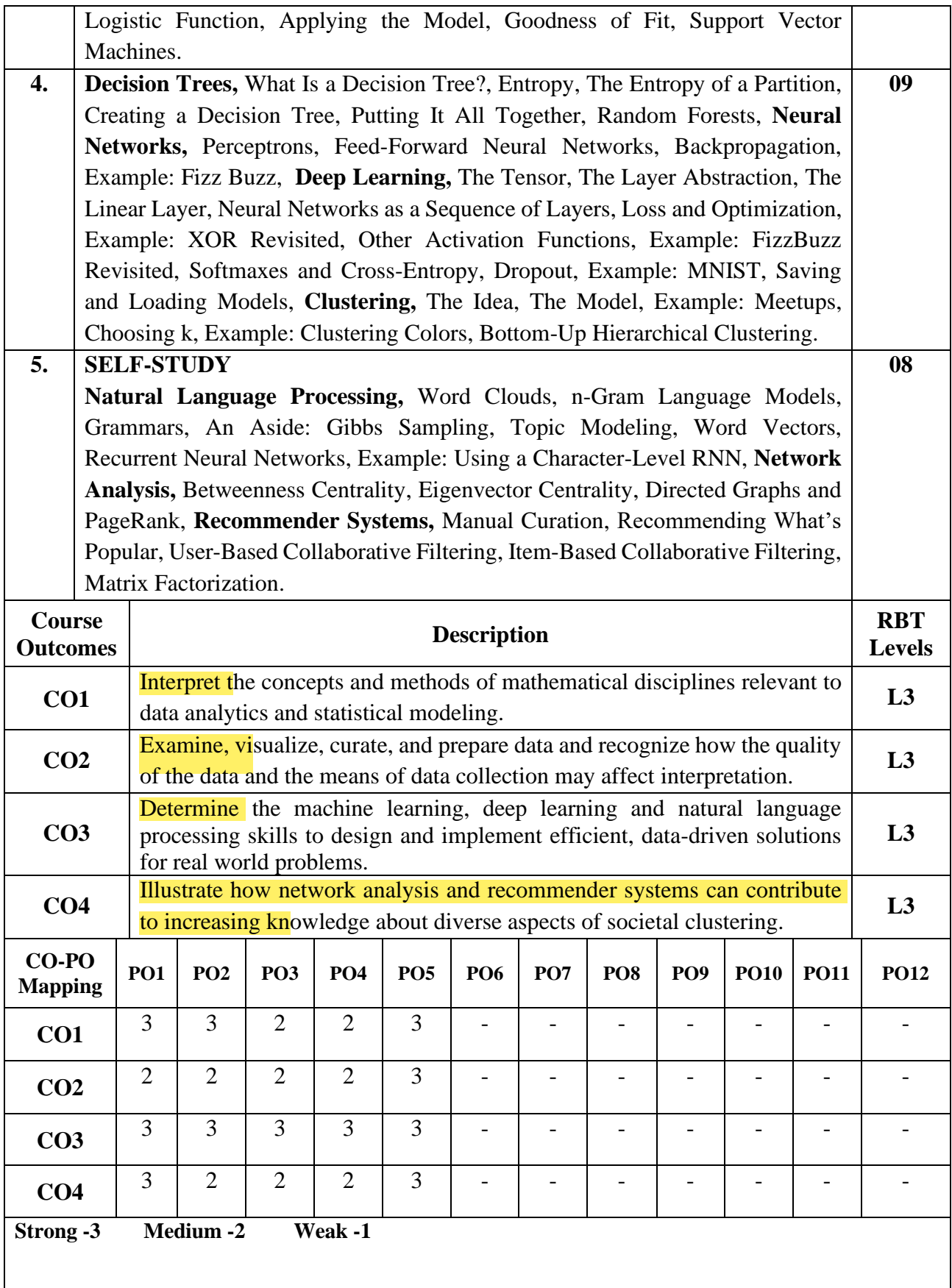

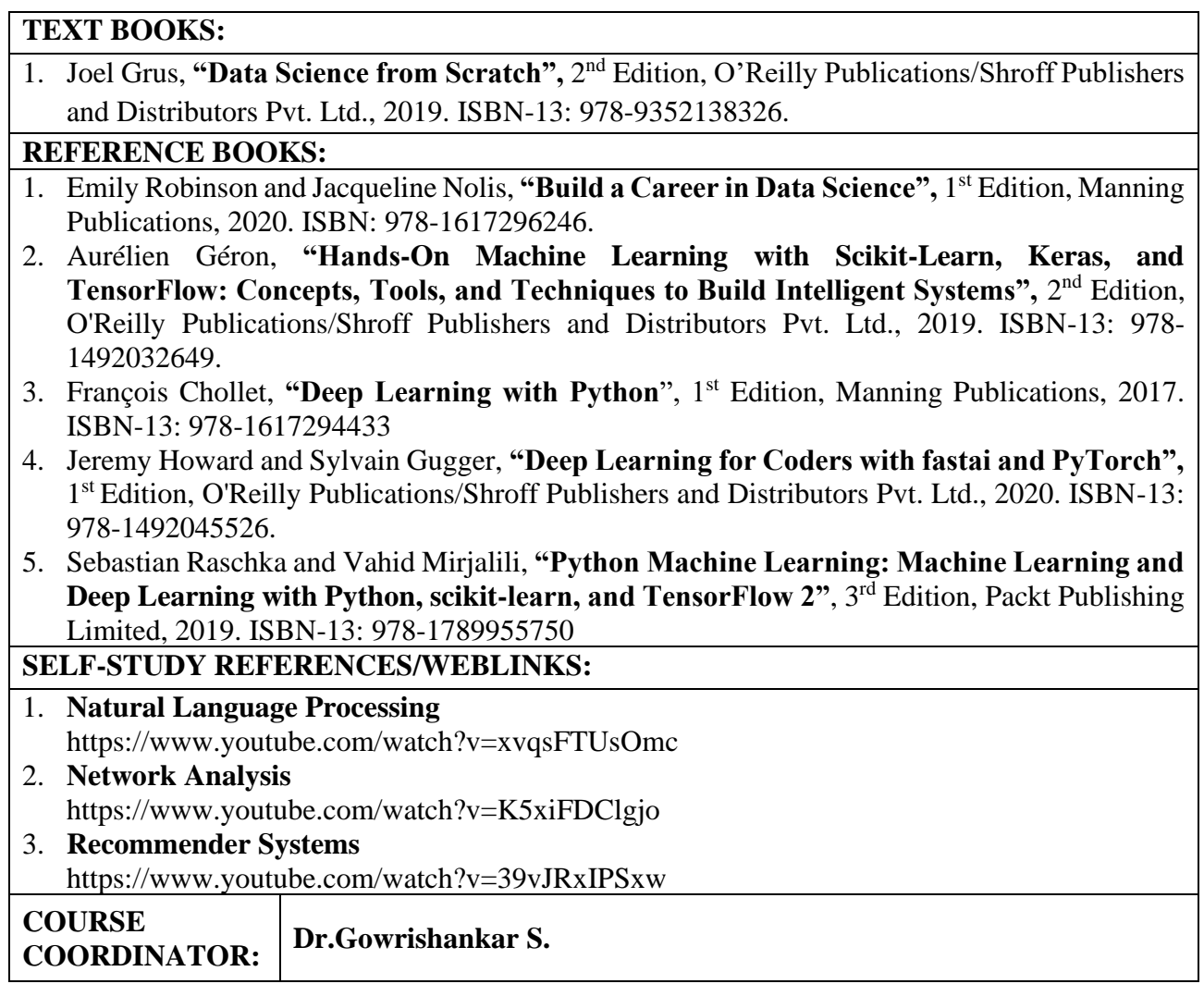

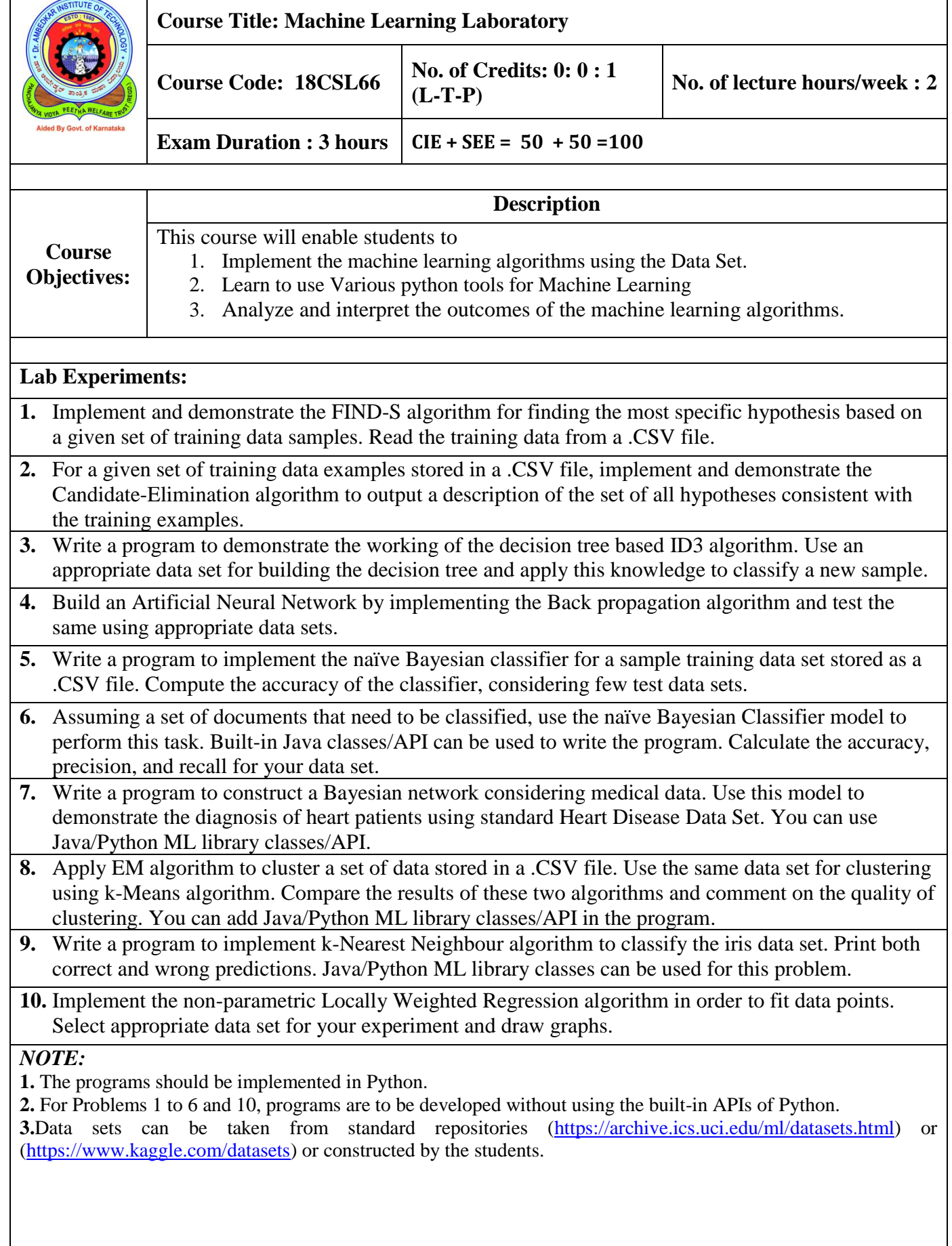

*Conduction of Practical Examination:*

- **1.** All laboratory experiments are to be included for practical examination.
- **2.** Students are allowed to pick one experiment from the lot.
- **3.** Marks distribution: Procedure + Conduction + Viva:**10 + 30 +10 (50)**
- **4. Change of experiment is allowed only once and marks allotted to the procedure part tobe made zero.**

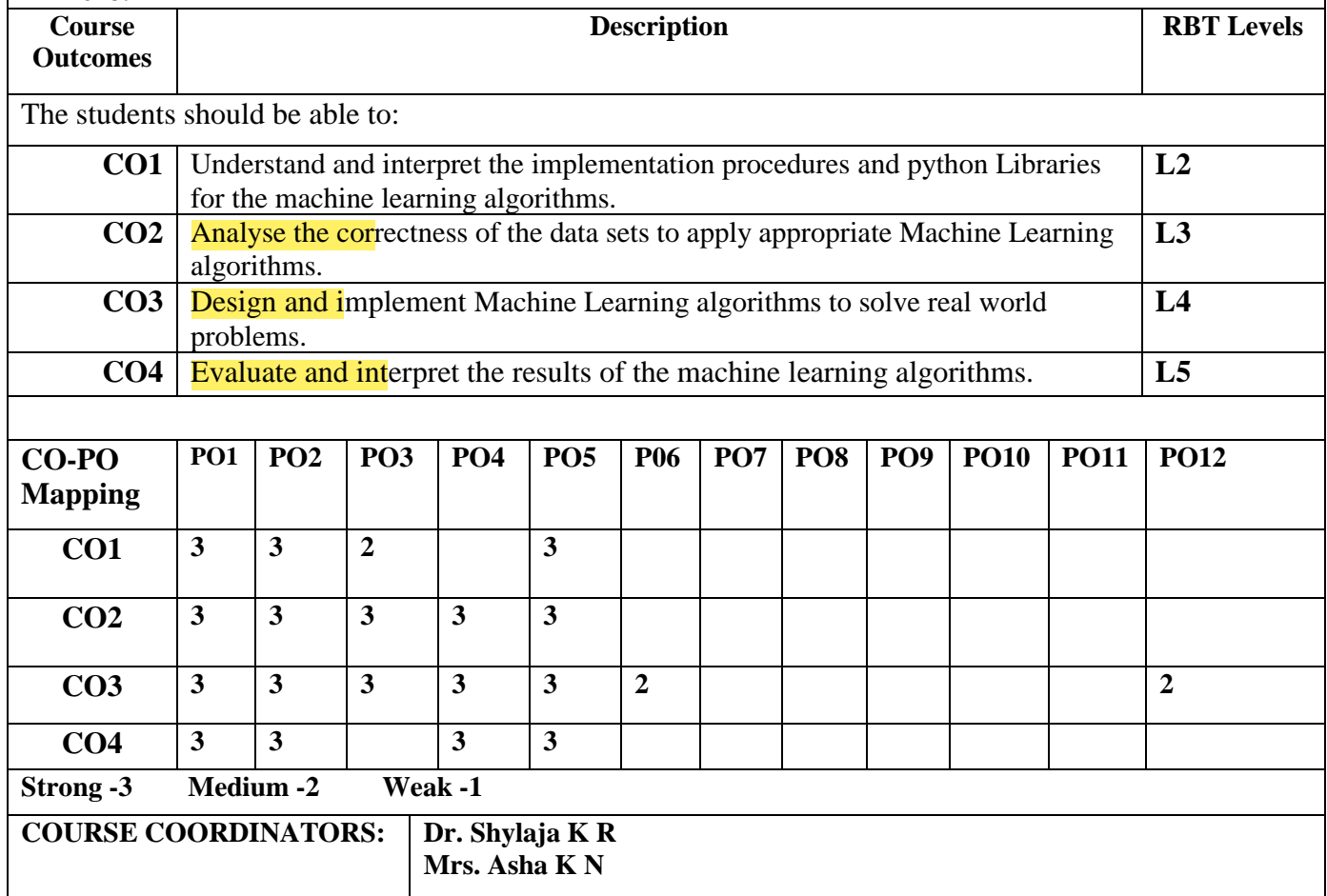

 $\frac{2}{\sqrt{2}}$ 

Professor & Head Department of Computer Science & partment of Computer Science<br>Dr. Ambedkar Institute of Technic Bangalore-660 056.

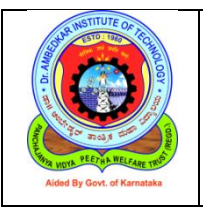

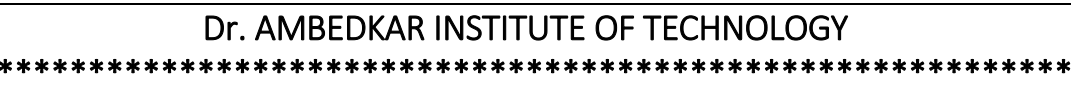

\*\*

Department of Computer Science & Engineering

# **2020 Syllabus**

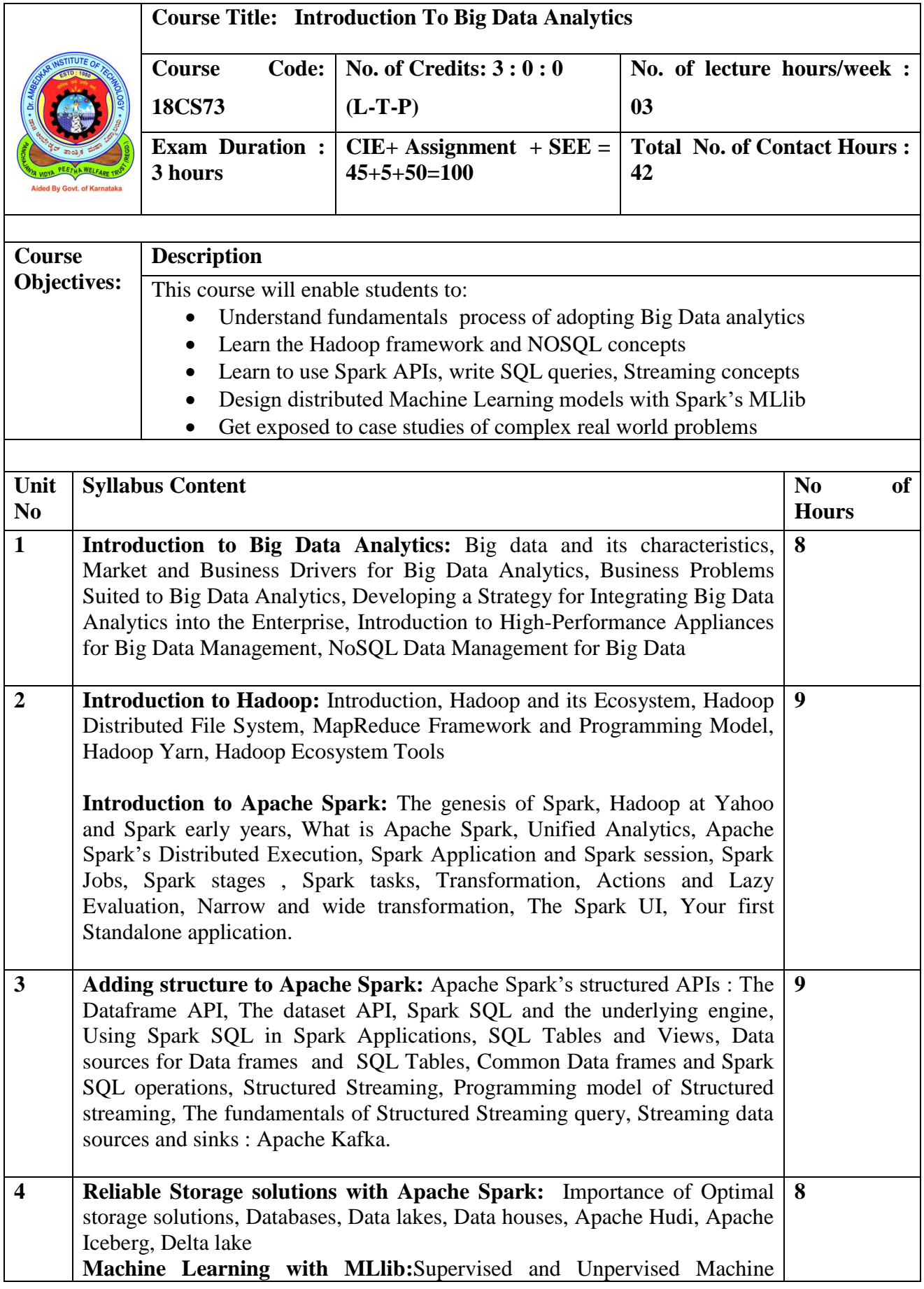

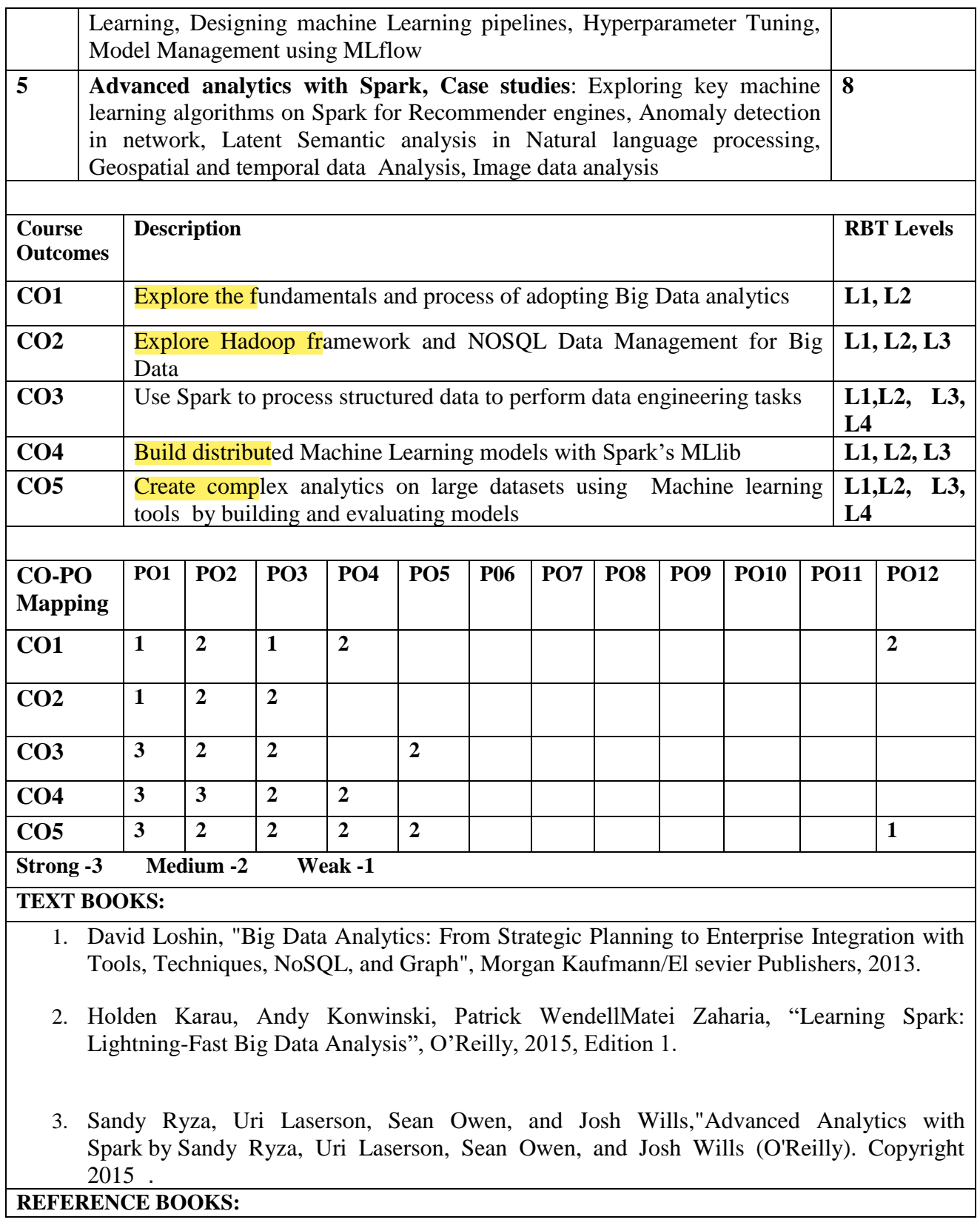

1. Raj Kamal and Preeti Saxena, "**Big Data Analytics Introduction to Hadoop, Spark, and Machine-Learning",** McGraw Hill Education, 2018 ISBN: 9789353164966, 9353164966

2. Douglas Eadline, **"Hadoop 2 Quick-Start Guide: Learn the Essentials of Big Data Computing in the Apache Hadoop 2 Ecosystem",** 1stEdition, Pearson Education, 2016. ISBN-13: 978-9332570351

3. Raj Kamal and Preeti Saxena, "**Big Data Analytics Introduction to Hadoop, Spark, and Machine-Learning",** McGraw Hill Education, 2018 ISBN: 9789353164966, 9353164966

#### **SELF STUDY REFERENCES/WEBLINKS:**

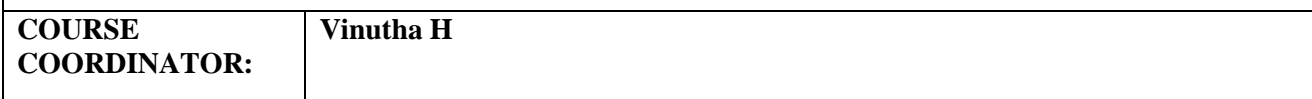

 $\sim$ 

Professor & Head Department of Computer Science & partment of Computer Science<br>Dr. Ambedkar Institute of Tech. Bangalore-660 056.

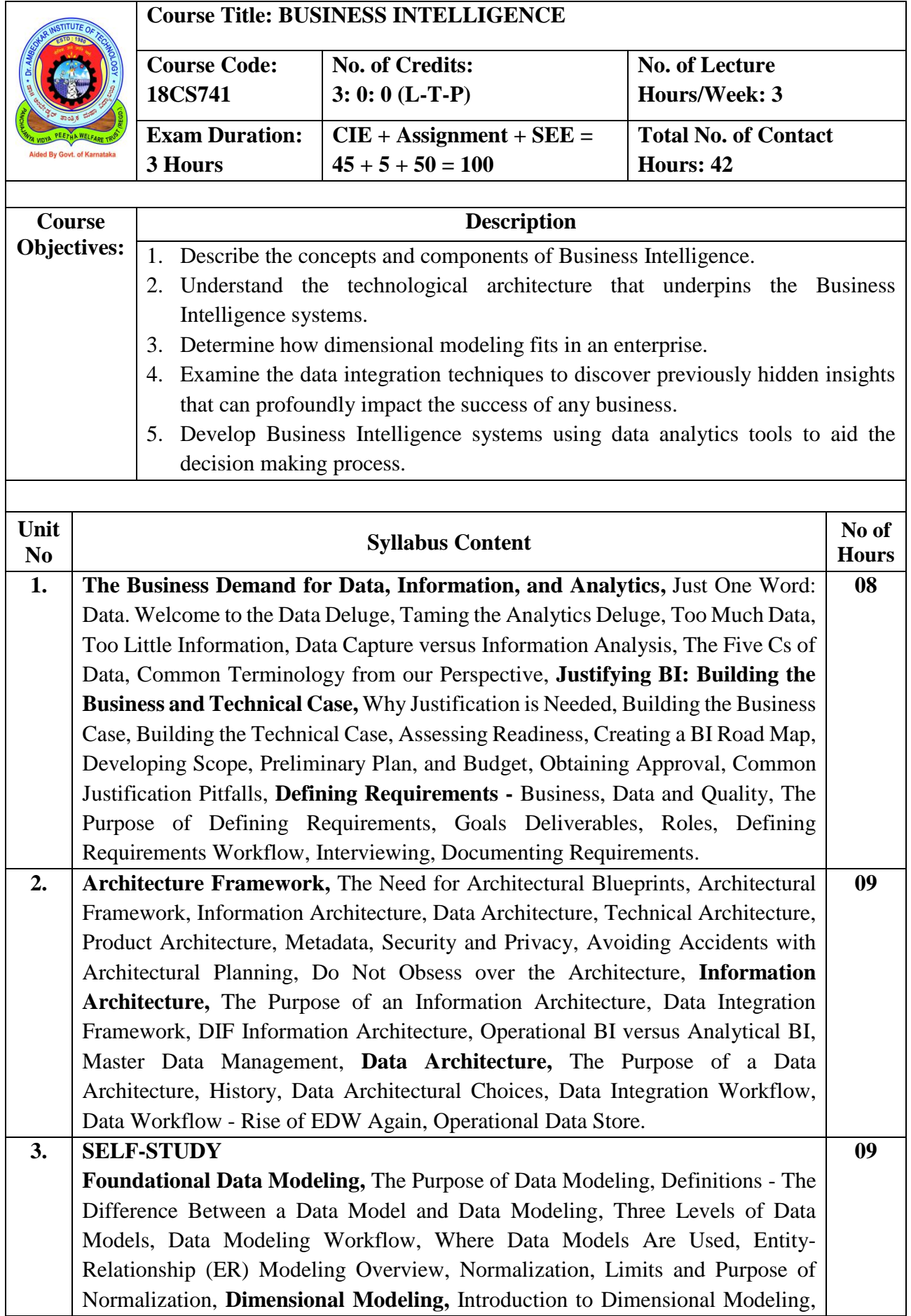

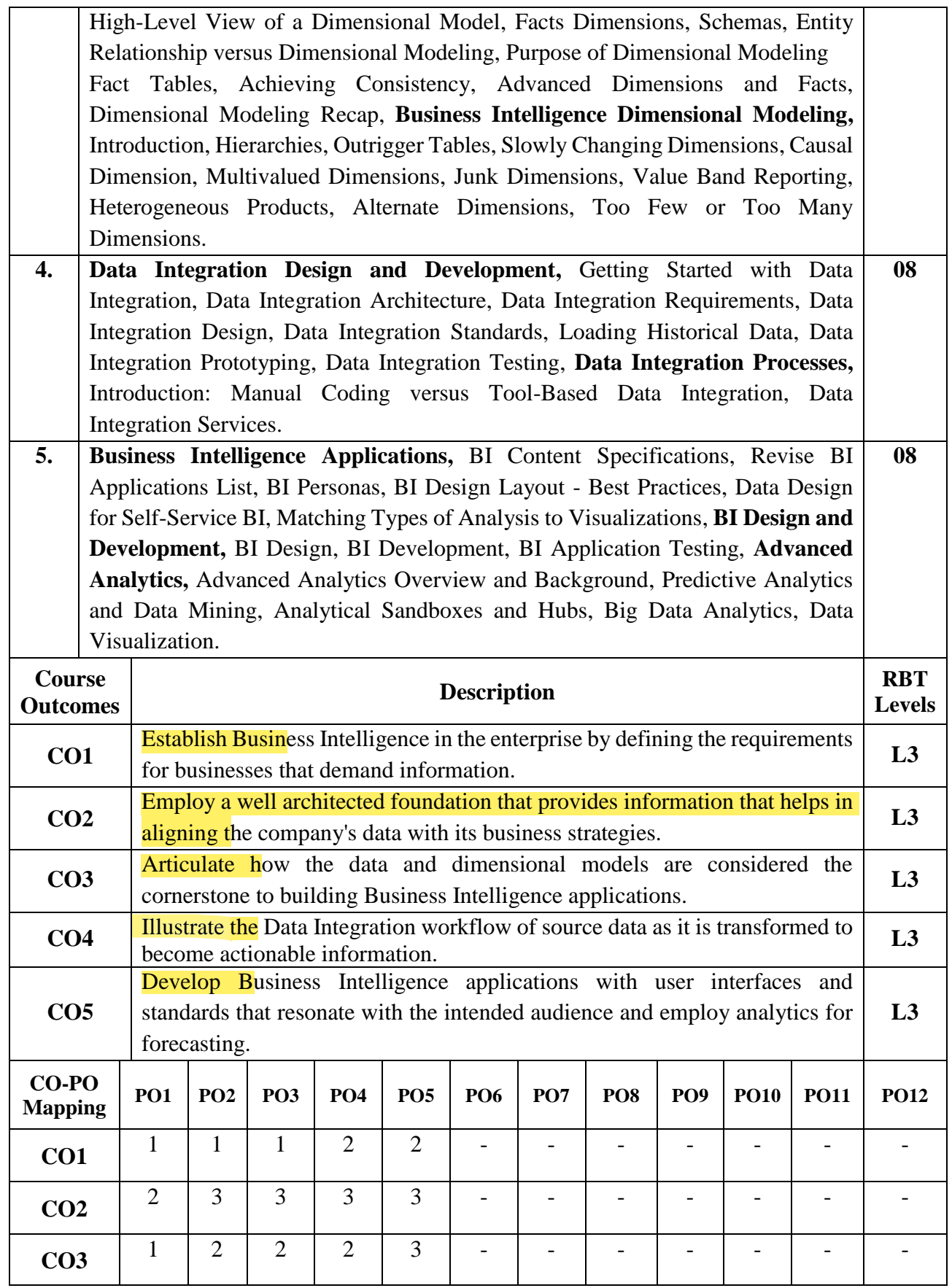

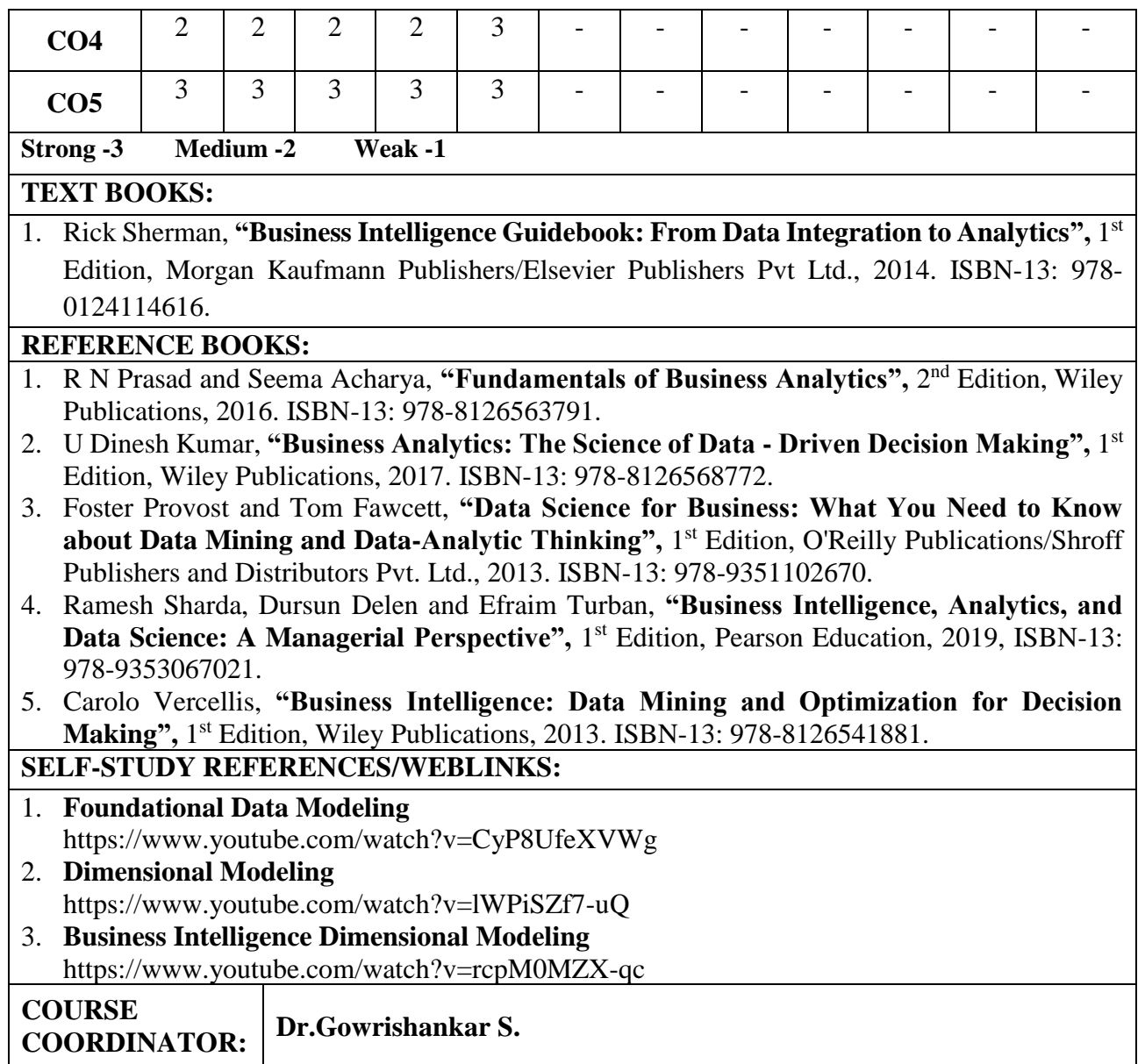

June

Professor & Head<br>Department of Computer Science &<br>Dr. Ambedkar Institute of Technical<br>Bangalore-600056.

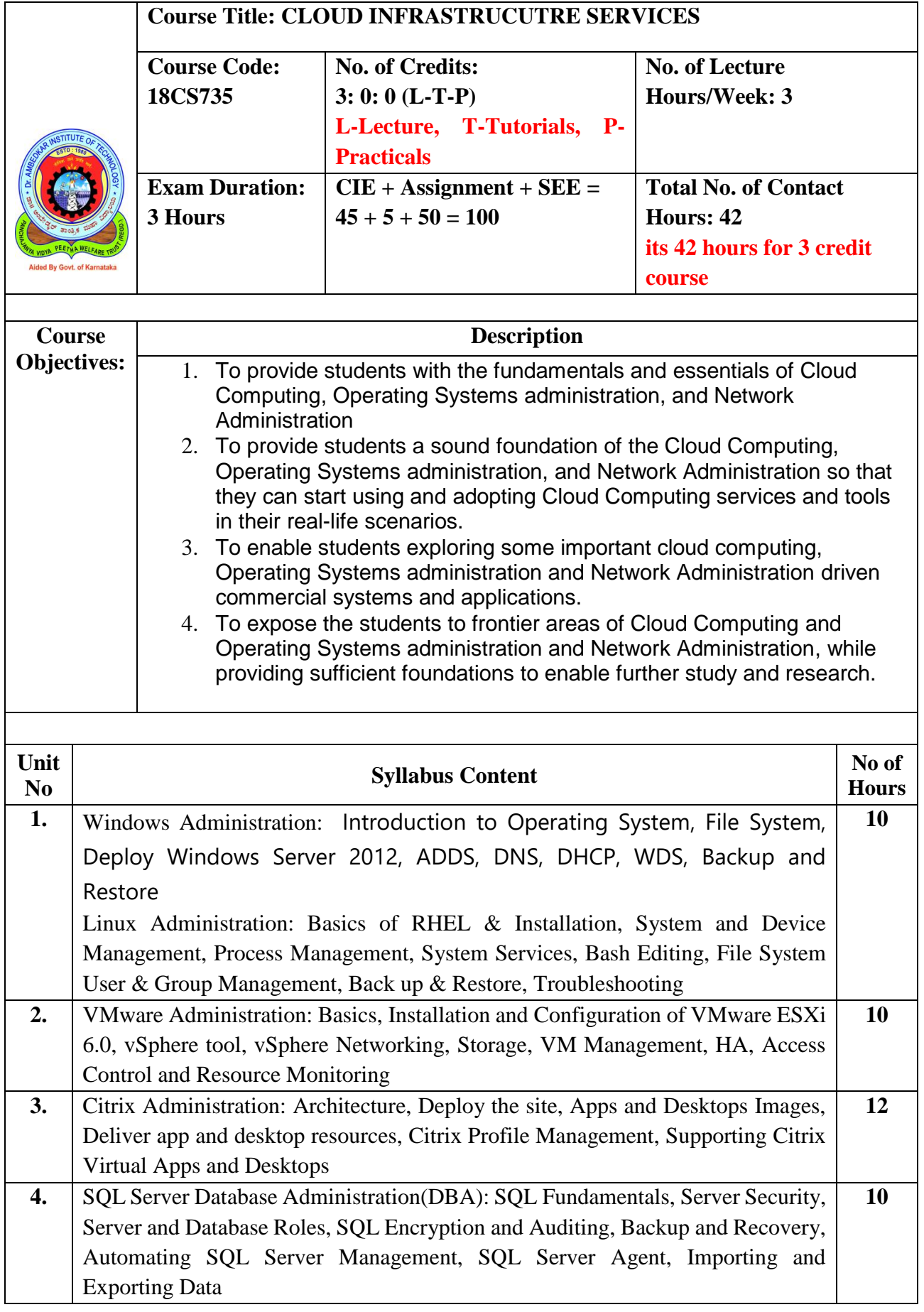

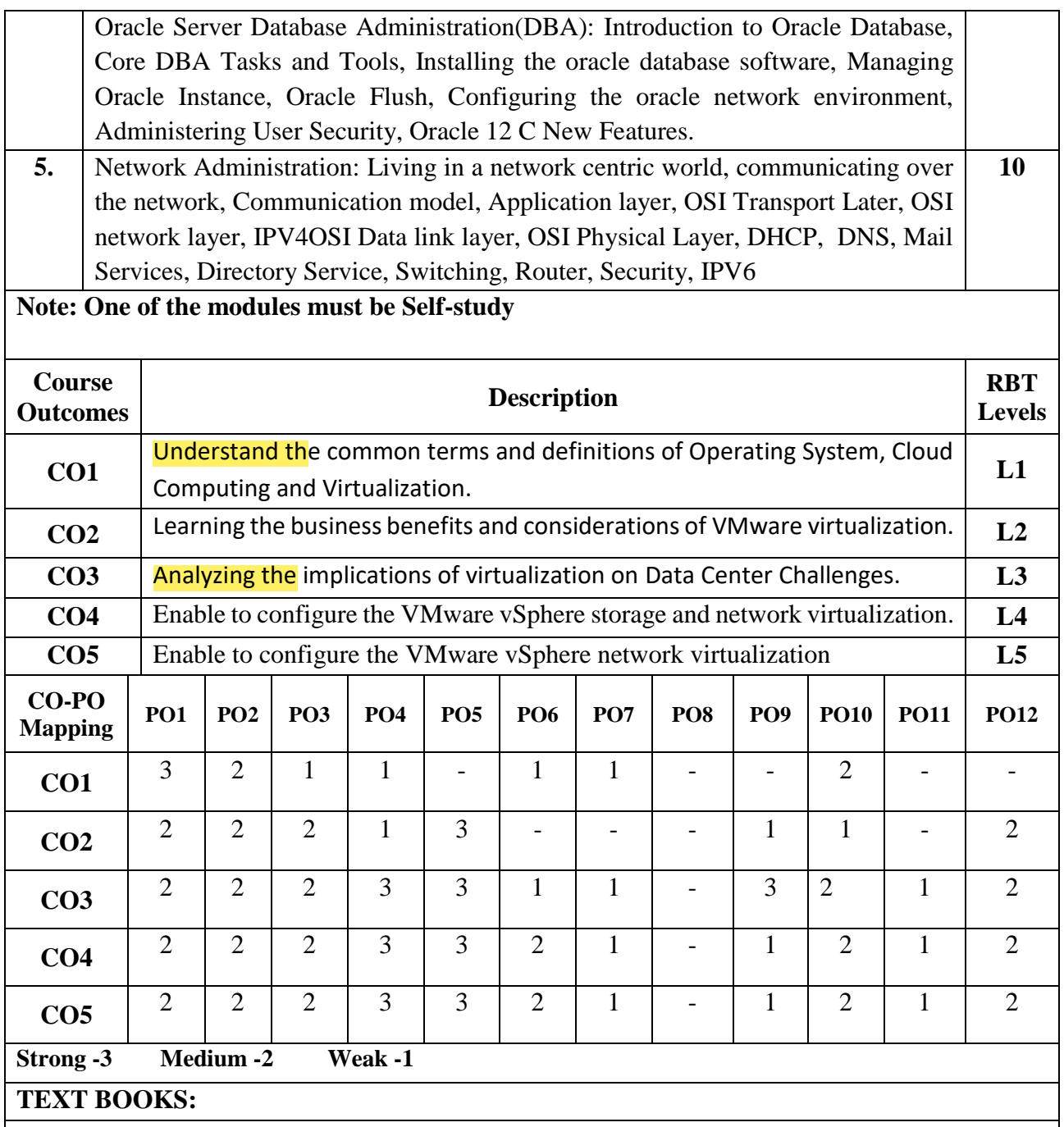

**1.** Mastering VMware vSphere 6, Publisher: Sybex; 1 edition (24 March 2015), [Nick](http://as.wiley.com/WileyCDA/Section/id-302477.html?query=Nick+Marshall)  [Marshall,](http://as.wiley.com/WileyCDA/Section/id-302477.html?query=Nick+Marshall) [Scott Lowe](http://as.wiley.com/WileyCDA/Section/id-302477.html?query=Scott+Lowe) (Foreword by) with [Grant Orchard,](http://as.wiley.com/WileyCDA/Section/id-302477.html?query=Grant+Orchard) [Josh Atwell.](http://as.wiley.com/WileyCDA/Section/id-302477.html?query=Josh+Atwell)

2. Citrix VDI Handbook and Best Practices XenApp and XenDesktop 7.15 Long Term Service Release

- 3. Mastering Windows Server 2012 R2 by Mark and Kevin Greene
- 4. Linux Administration: The Linux Operating System and Command Line Guide for Linux Administrators
- 5. Microsoft SQL Server 2016 A Beginners Guide by Dusan Petkovic
- 6. Oracle® Database SQL Reference 10g Release 2 (10.2)
- 7. Computer Networks by James F Kurose

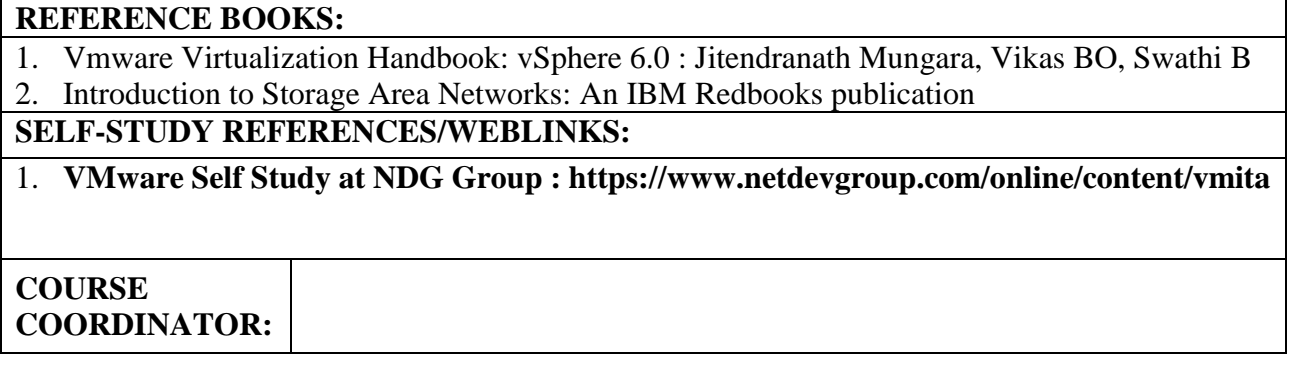

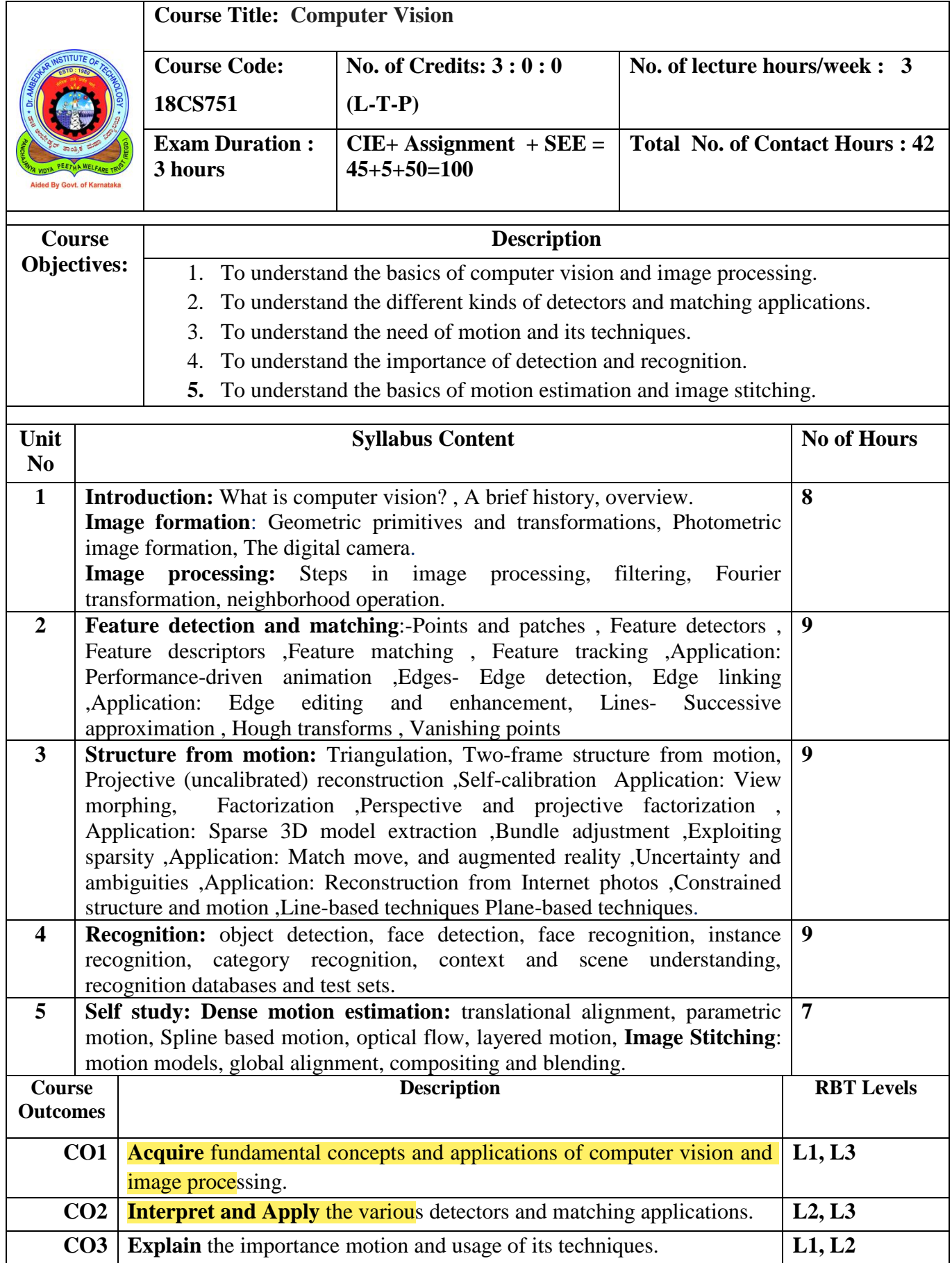

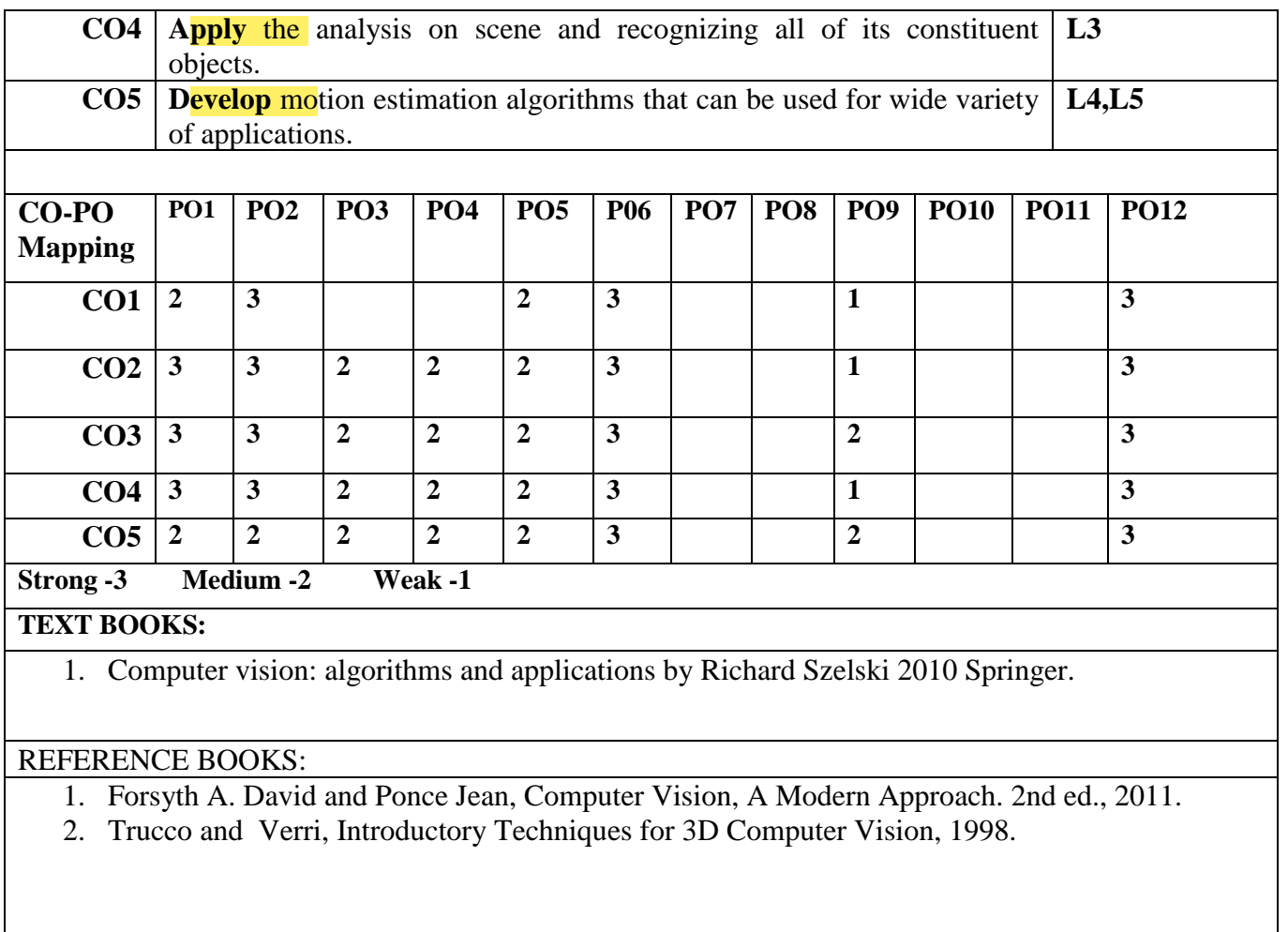

## **SELF STUDY REFERENCES/WEBLINKS:**

**1.** [http://szeliski.org/Book/.](http://szeliski.org/Book/)

**2. [http://www.amazon.com/Computer-Vision-Models-Learning-Inference/product](http://www.amazon.com/Computer-Vision-Models-Learning-Inference/product-reviews/1107011795/ref=dp_top_cm_cr_acr_txt?showViewpoints=1)[reviews/1107011795/ref=dp\\_top\\_cm\\_cr\\_acr\\_txt?showViewpoints=1](http://www.amazon.com/Computer-Vision-Models-Learning-Inference/product-reviews/1107011795/ref=dp_top_cm_cr_acr_txt?showViewpoints=1)**

arr

Professor & Head Professor & Flace<br>Department of Computer Science & partment of Computer Science<br>Dr. Ambedkar Institute of Tech. sdkar institute of 056.

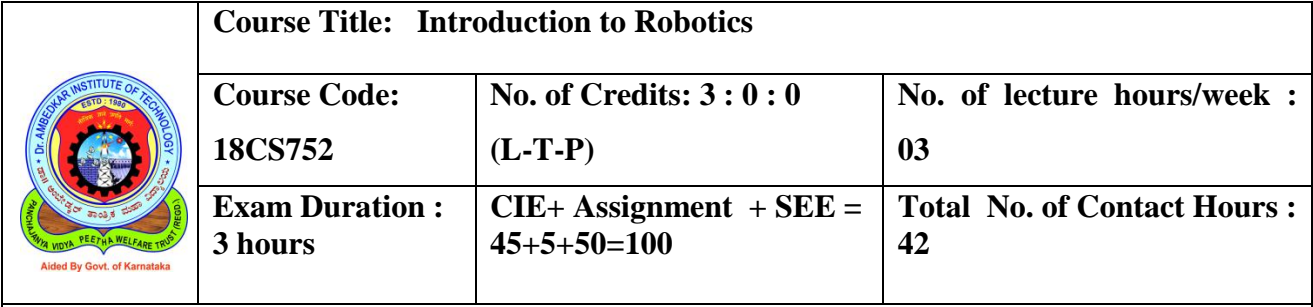

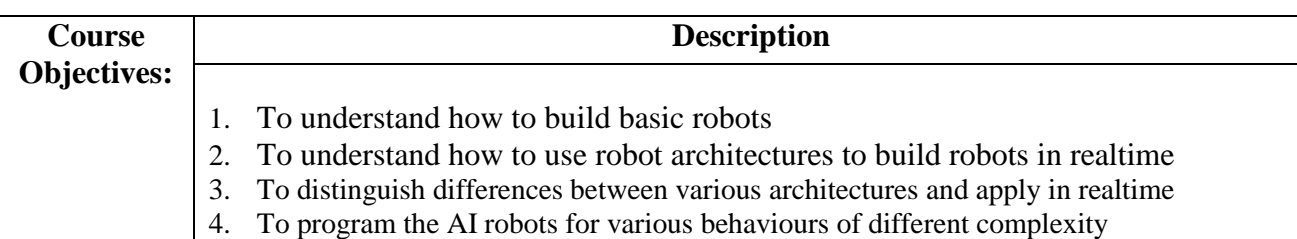

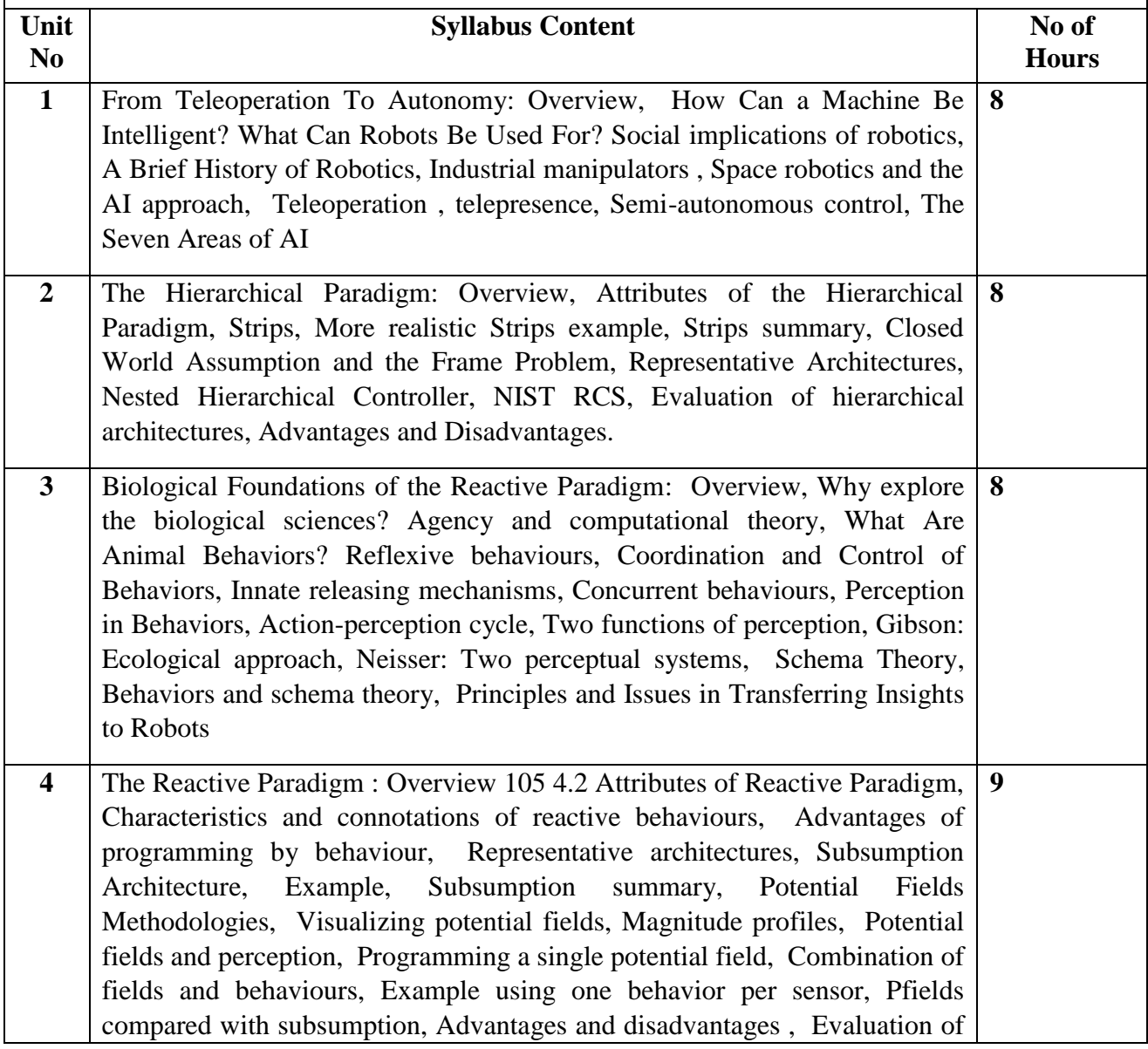

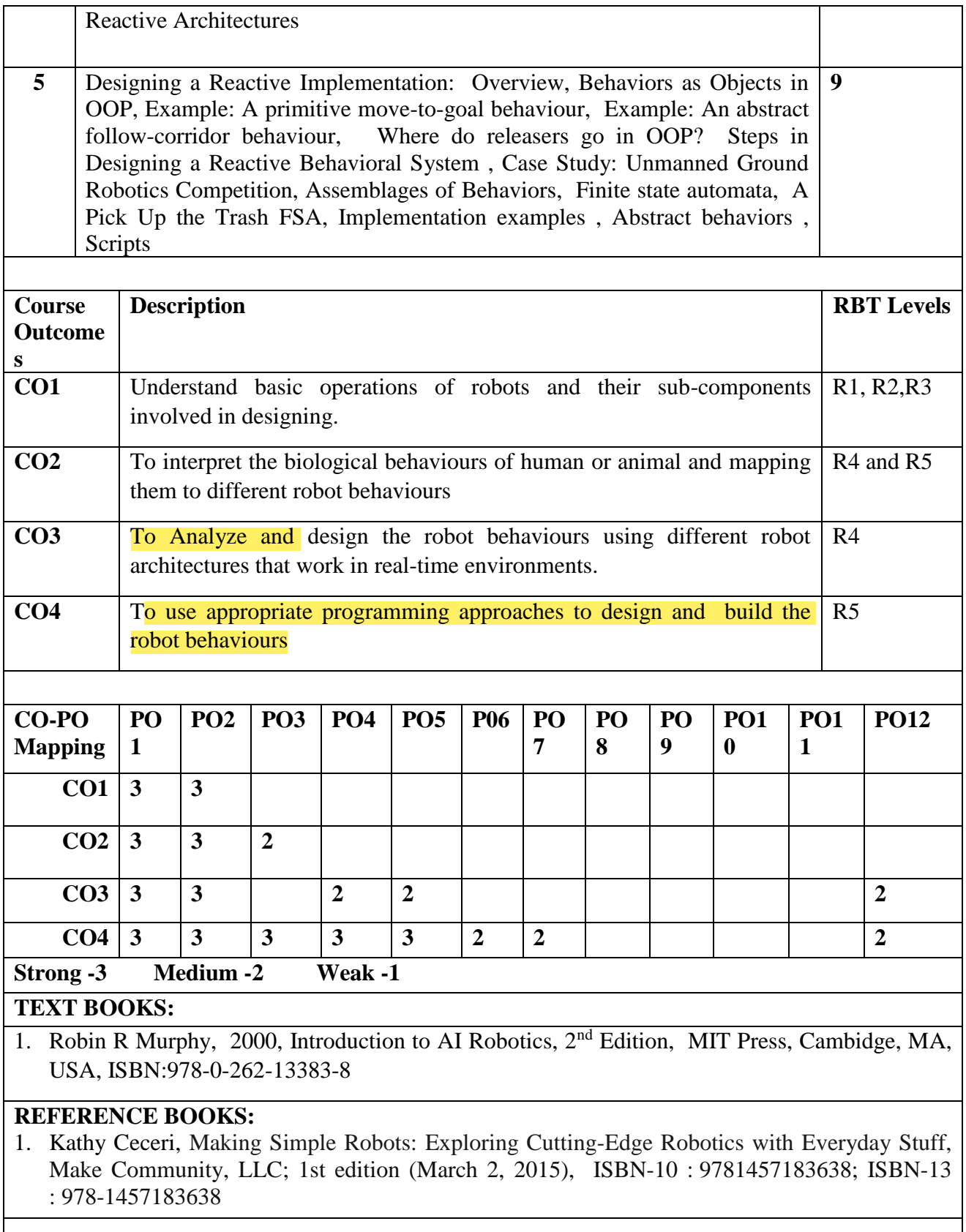

 $\mathsf{l}$ 

## **EXTERNAL REFERENCES/WEBLINKS:**

**COURSE COORDINATOR: Dr. K R Shylaja**

aug

Professor & Head<br>Department of Computer Science &<br>Dr. Ambedkar Institute of Technical<br>Bangalore-660 056.

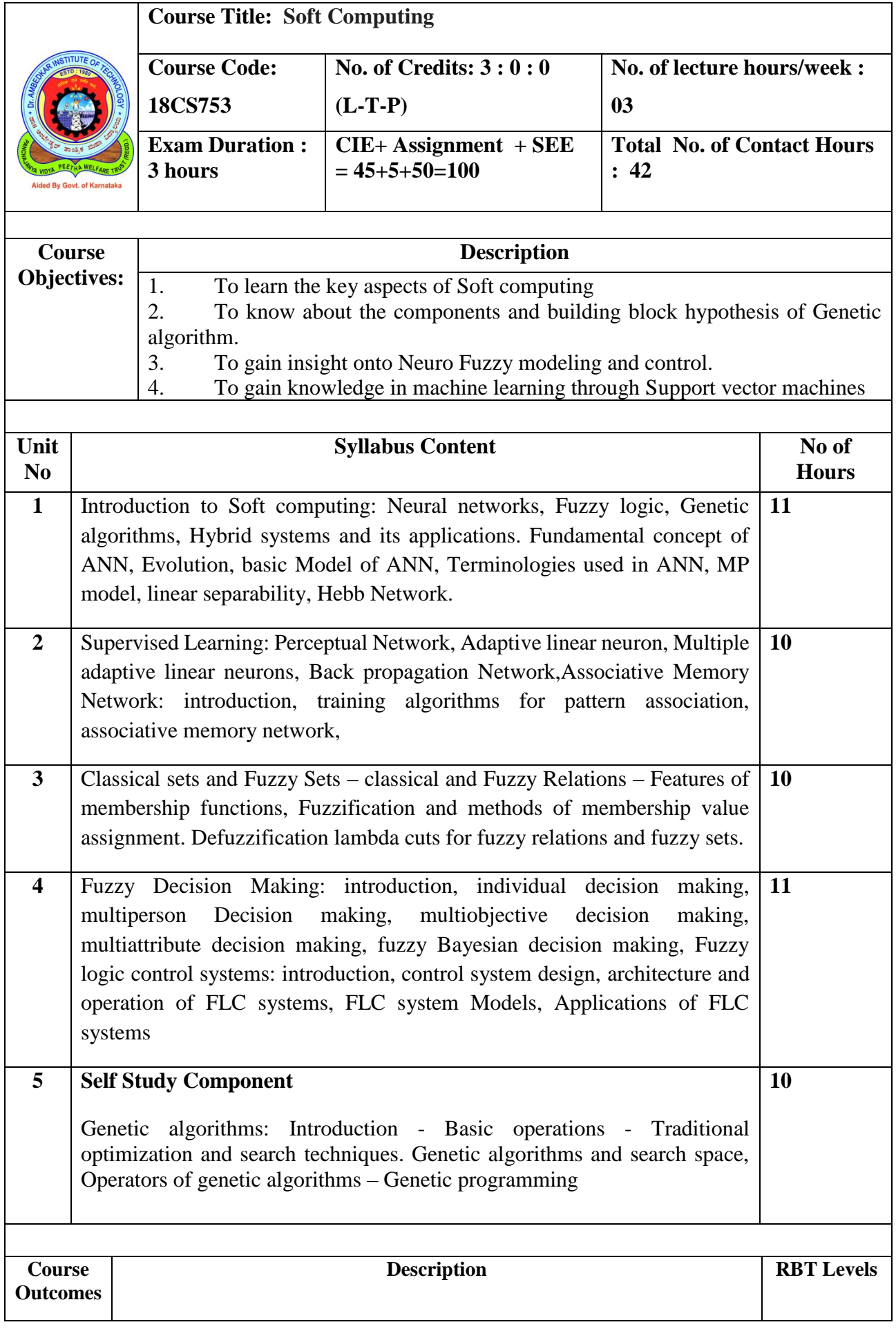

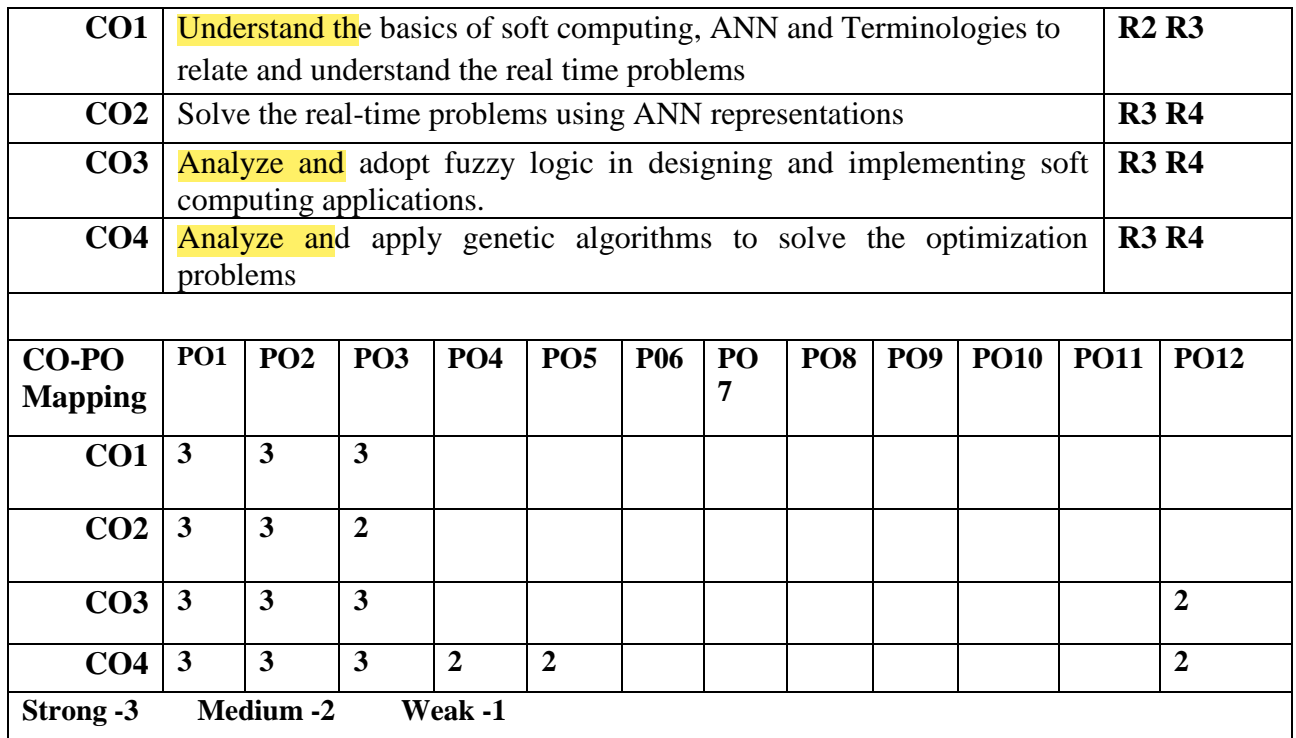

#### **TEXT BOOKS:**

1. Principles of Soft computing, S N Sivanandam, and S N Deepa, Wiley India, 3<sup>rd</sup> edition ISBN 13: 978812658744-5, 2019

#### **REFERENCE BOOKS:**

- 1. Neuro-fuzzy and soft computing, J.S.R. Jang, C.T. Sun, E. Mizutani, Phi (EEE edition), 2012, ISBN 0-13-261066-3
- 2. Timothy J. Ross, "Fuzzy Logic with Engineering Applications", Third Edition

#### **WEBLINKS:**

- **1. Introduction to Soft Computing by Prof. Debasis Samanta NPTEL course**
- **2. L. A. Zadeh, "Fuzzy Algorithms", Information and Control, vol. 12, pp. 94-102, 1968. CrossRef Google Scholar**
- **3. 2. L. A. Zadeh, "A Rationale for Fuzzy Control", J.Dynamic Systems Measurement and Control, vol. 94, pp. 3-4, 1972. CrossRef Google Scholar**
- **4. 3. L. A. Zadeh, "Outline of a New Approach to the Analysis of Complex Systems and Decision Processes", IEEE Trans. Systems Man and Cybernetics, vol. SMC-3, pp. 28-44, 1973**

**COURSE COORDINATOR: Dr. K R Shylaja** 

Professor & Head Department of Computer Science & partment of Computer Science<br>Dr. Ambedkar Institute of Technic Bangalore-660 056.